## Filters + linear algebra

## Outline

- Efficiency (pyramids, separability, steerability)
- Linear algebra
- Bag-of-words

## Recall: Canny

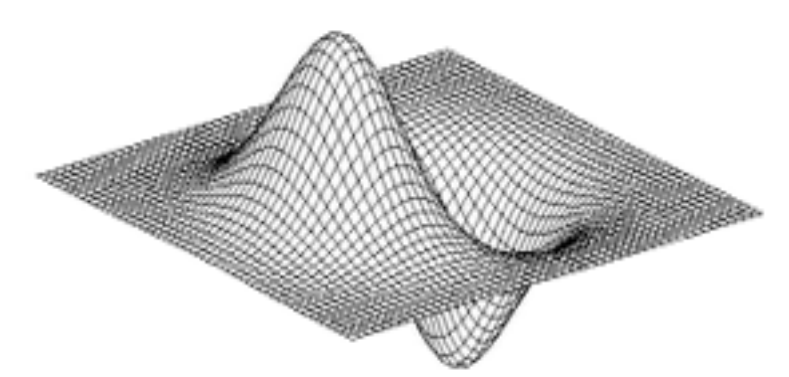

#### Derivative-of-Gaussian = Gaussian  $*$  [1 -1]

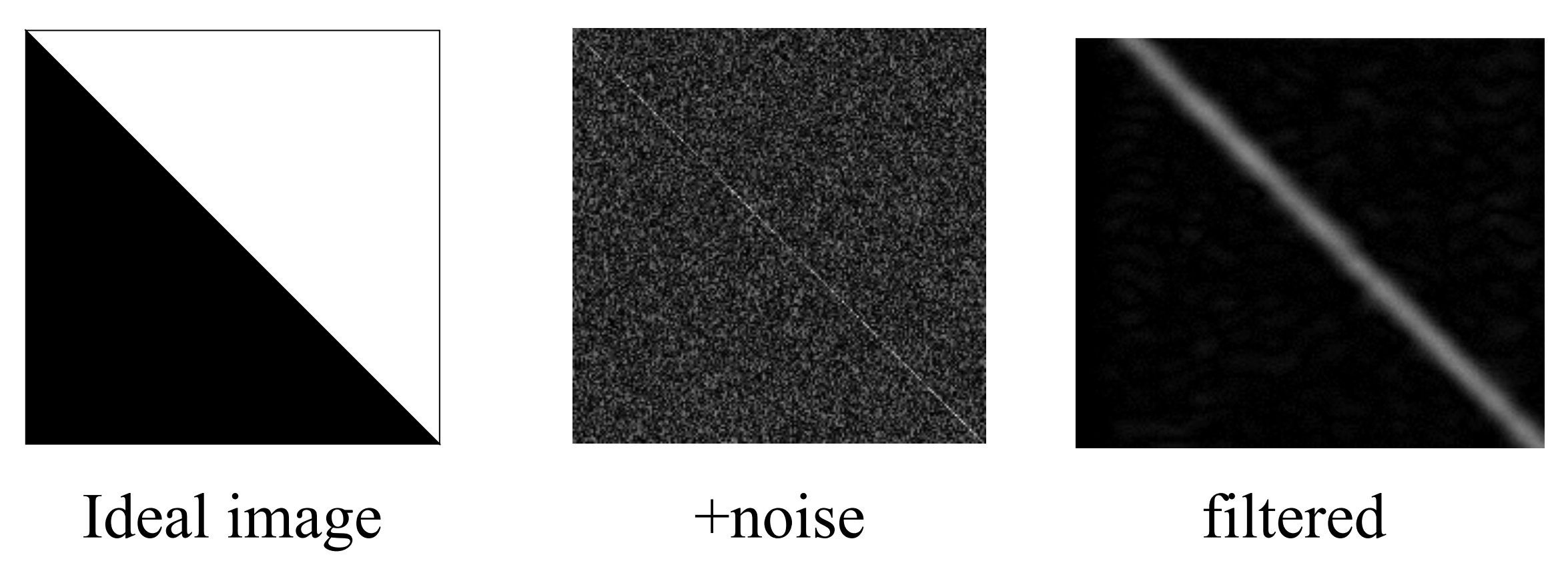

Fundamental tradeoff between good localization and noise reduction soln 1: NMS

#### Other soln: oriented filter banks Gabor wavelet:  $(x, y) = e$ − *x*  $2q\frac{2}{y}$ 2  $2\sigma^2$  $e^{j2\pi u_0 x}$  $x' = cos(\alpha)x + sin(\alpha)y$ *x*' = cos(α)*x* + sin(α)*y*  $y' = -\sin(\alpha)x + \cos(\alpha)$  $\psi(x, y) = e$ − *x* <sup>2</sup> +*y* 2  $2\boldsymbol{q}_{\mathrm{v}}^{\:2}$  $e^{j2\pi u_0 x}$ Tuning filter orientation: *y*' = −sin(α)*x* + cos(α)*y*

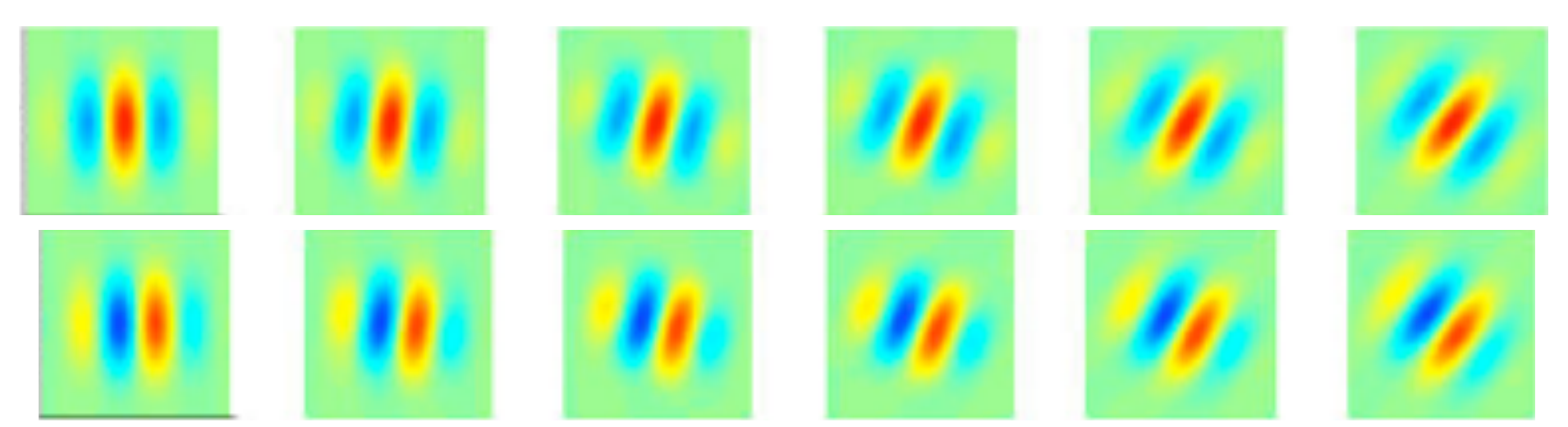

Gabor filter bank

### Revisiting orientations

[https://en.wikipedia.org/wiki/Directional\\_derivative](https://en.wikipedia.org/wiki/Directional_derivative)

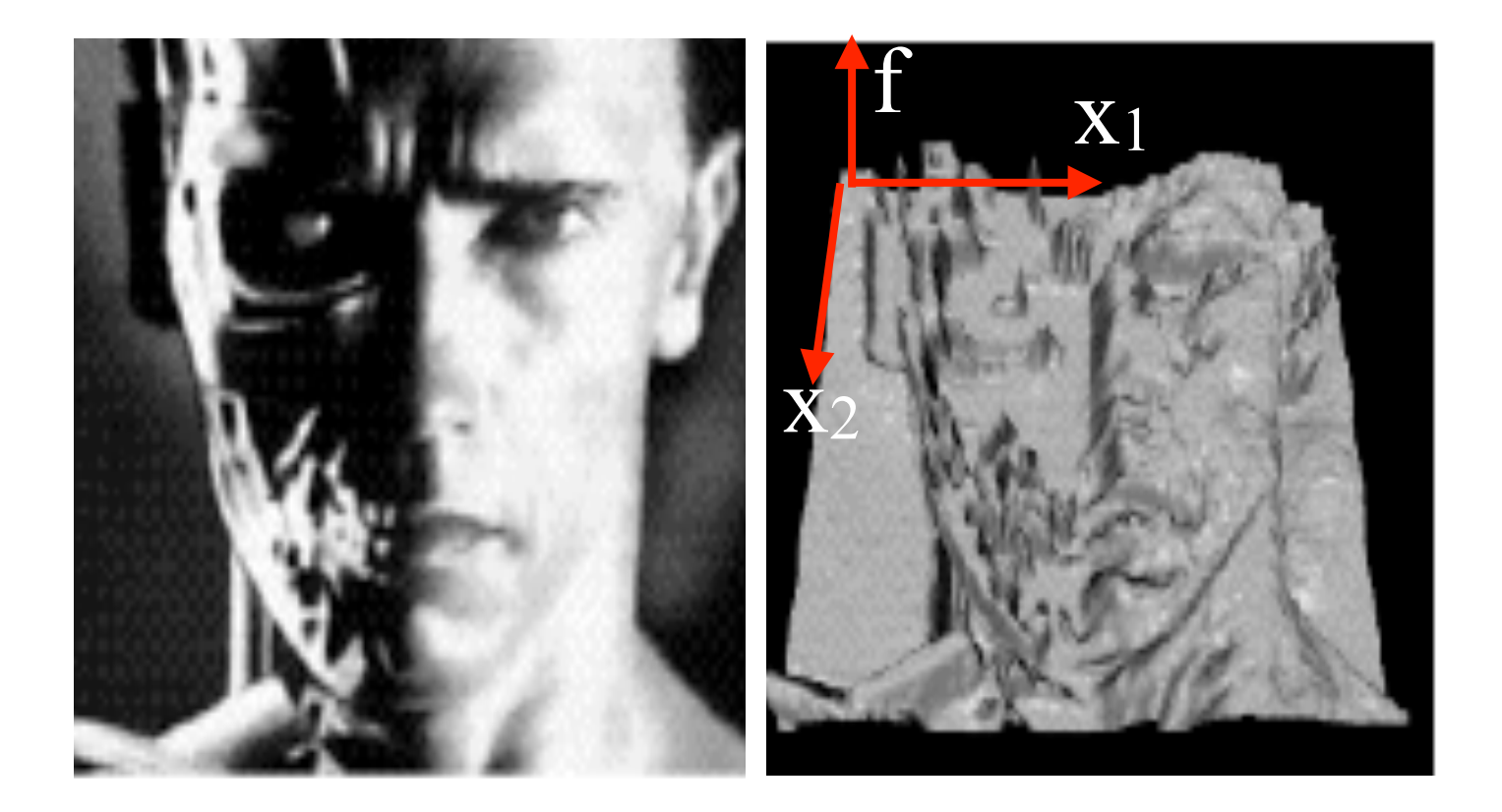

 $f(\mathbf{x})$  where  $\mathbf{x} = (x_1, x_2), \mathbf{v} = (v_1, v_2)$ 

$$
\nabla_v f(\mathbf{x}) = \lim_{a \to 0} \frac{f(\mathbf{x} + a\mathbf{v}) - f(\mathbf{x})}{a} = \nabla f(\mathbf{x}) \cdot \mathbf{v}
$$

# Steerability

• Steerability - the ability to synthesize a filter of any orientation from a linear combination of filters at fixed orientaton  $\mathcal{S}_\text{c}$  -- the ability to synthesize a filter of any orientation from a filter of any orientation from a linear  $\mathcal{S}_\text{c}$  $\mathop{{\tt ITY}}$  - the ability to synthesize a filter of an:  $\mathcal{L} = \mathcal{L} \mathcal{L}$  the ability to synthesize a filter of any orientation from a linear linear linear linear linear linear linear linear linear linear linear linear linear linear linear linear linear linear linear linea

$$
\nabla_{\theta} G_{\sigma}(x, y) = \cos \theta \frac{\partial G_{\sigma}}{\partial x} + \sin \theta \frac{\partial G_{\sigma}}{\partial y}
$$

**Response:**

#### $\overline{\phantom{0}}$ *h*α(*x*, *y*) = cos(α)*hx* (*x*, *y*) + sin(α)*hy* (*x*, *y*) The representation is "shiftable" on orientation: We can interpolate any other Steerability

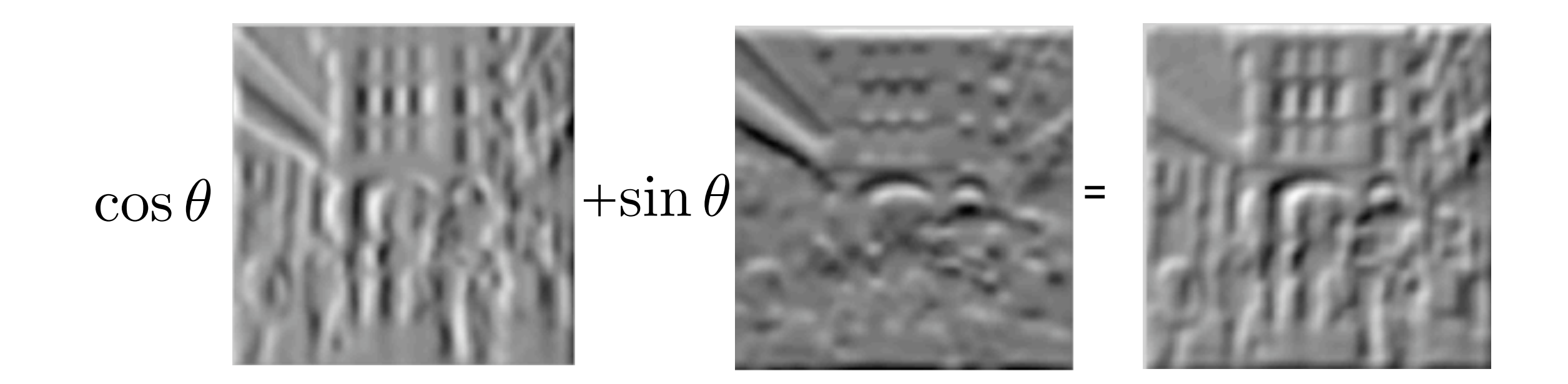

For a given (x,y) point, let's select the direction that maximizes the above. What's the value of this maximal directional gradient?

> max  $\theta$  $\nabla_{\theta}F(x, y) = ||\nabla F(x, y)||$ The (smoothed) gradient magnitude!

#### Second case: Second-derivatives of Gaussians

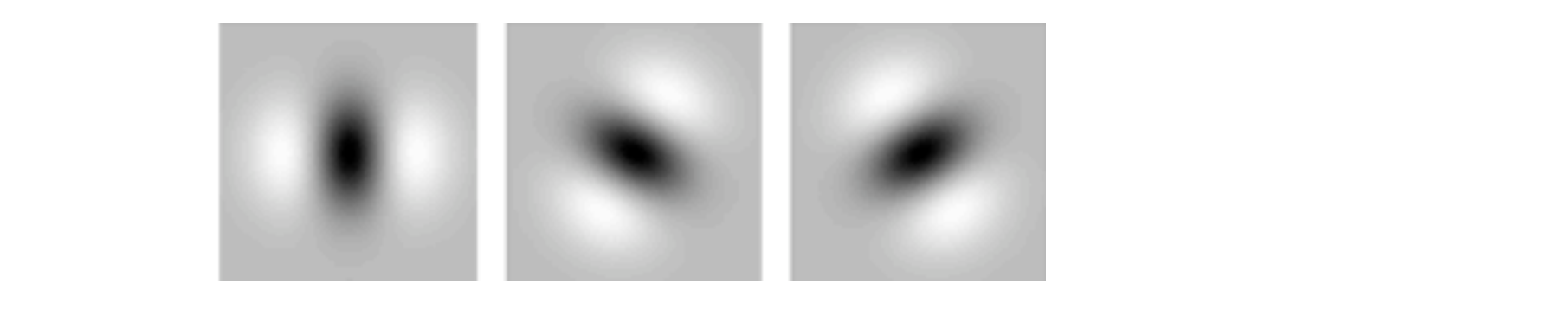

$$
G_{\theta} = \sum_{i} k_i(\theta) G_i
$$

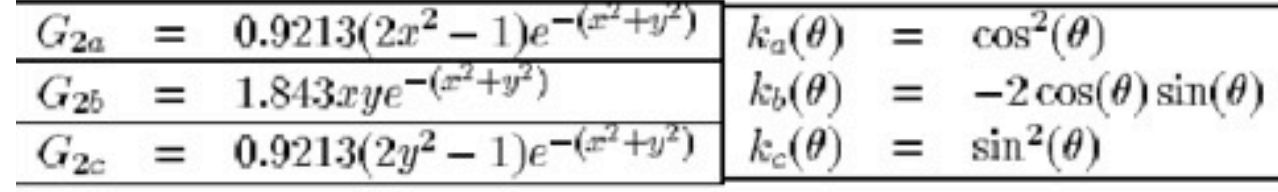

When is this possible? Filters must be "smooth" in orientation space

Taken from:

W. Freeman, T. Adelson, "The Design and Use of Sterrable Filters", IEEE Trans. Patt, Anal. and Machine Intell., vol 13, #9, pp 891-900, Sept 1991

## Separability

Image of size  $N^2$ Filter of size M<sup>^2</sup>

Complexity of filtering?

 $O(N^2M^2)$ 

 $H[u, v] = H_x[u]H_y[v]$  $G[i, j] = \sum \sum$ *u v*  $H[u, v]F[i + u, j + v]$ 

## Separability

Given a filter, how can we come up with a good separable approximation? − *x* a *up* with

 $H[u, v] \approx H_x[u]H_y[v]$ ψ(*x*, *y*) = *e*  $[v] \approx H_x[u]H_y[v]$ 

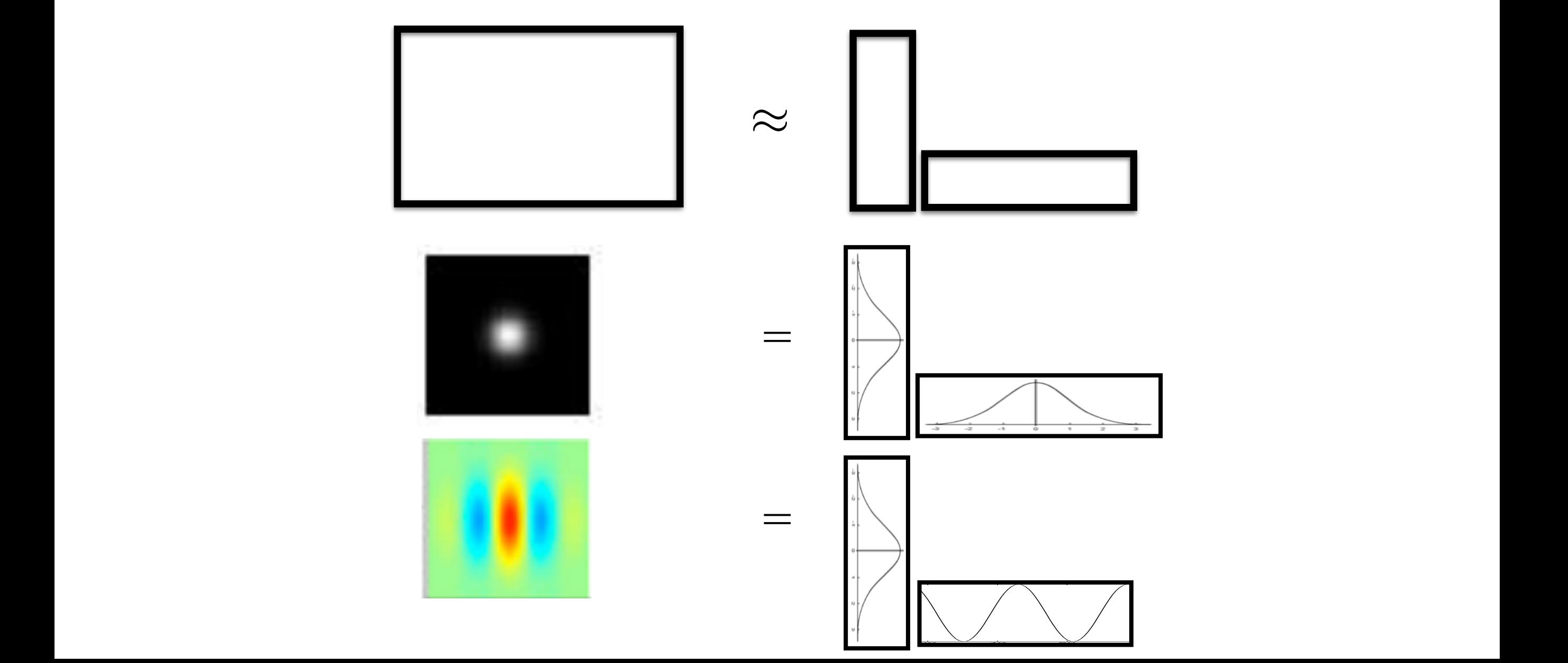

# Linear algebra digression

Any matrix can be thought of as a *transformation*

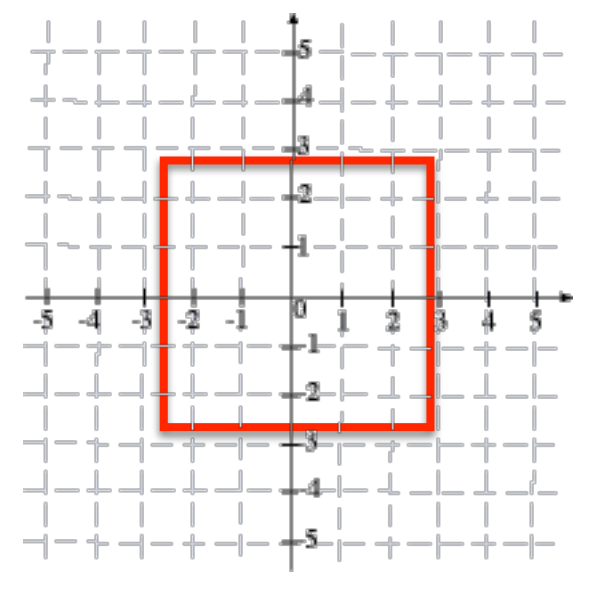

 $\mathrel{\geq} \mathrel{\gamma_{\mathrel{\mathcal{L}}}}$ 

 $\mathcal{A}_0$ 

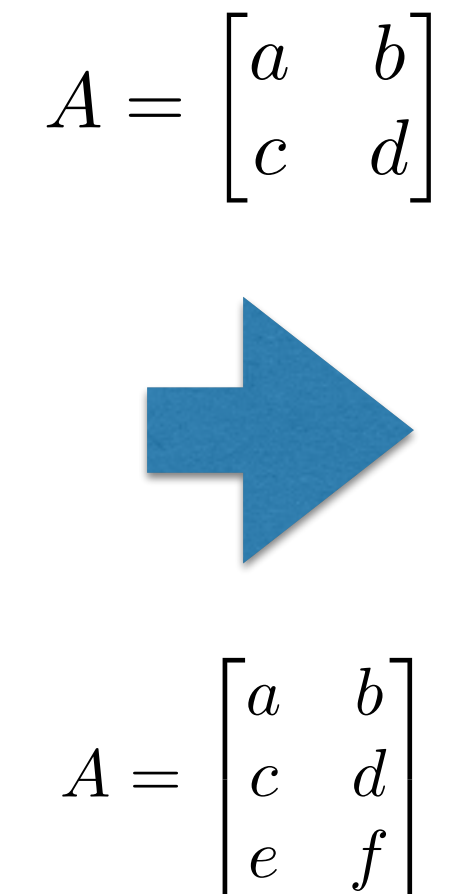

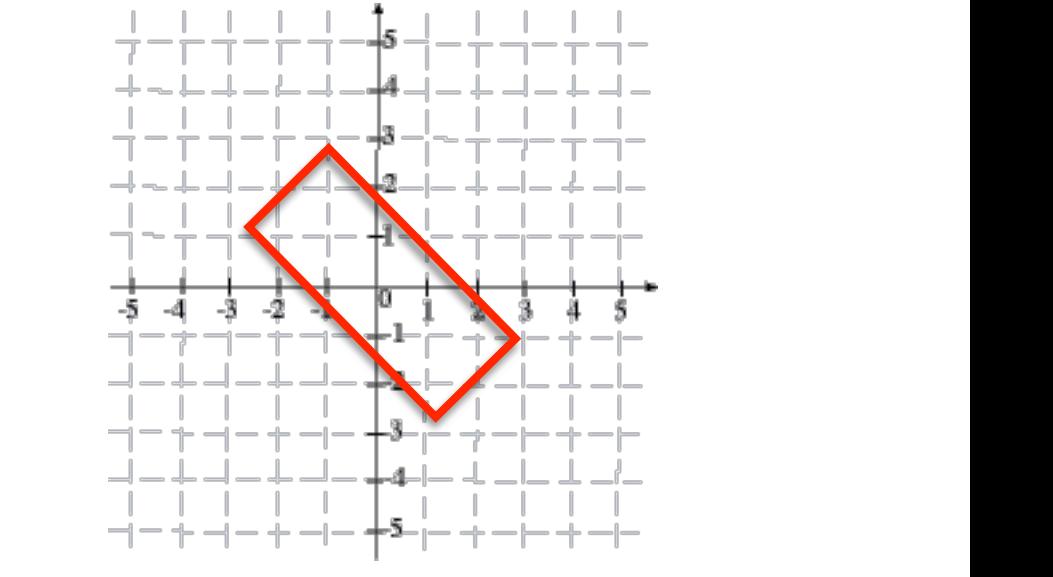

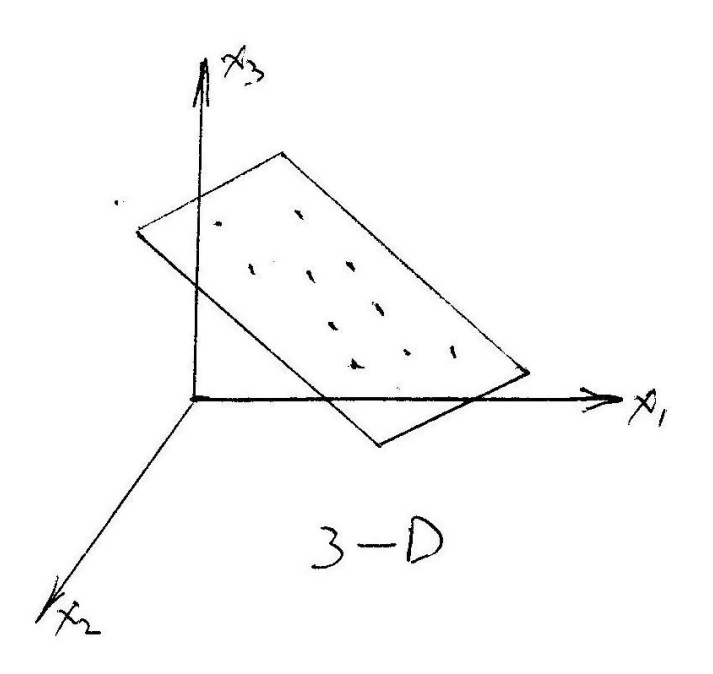

# Change of basis

See handout

### Least-squares method of steerability

Shy & Perona, CVPR94

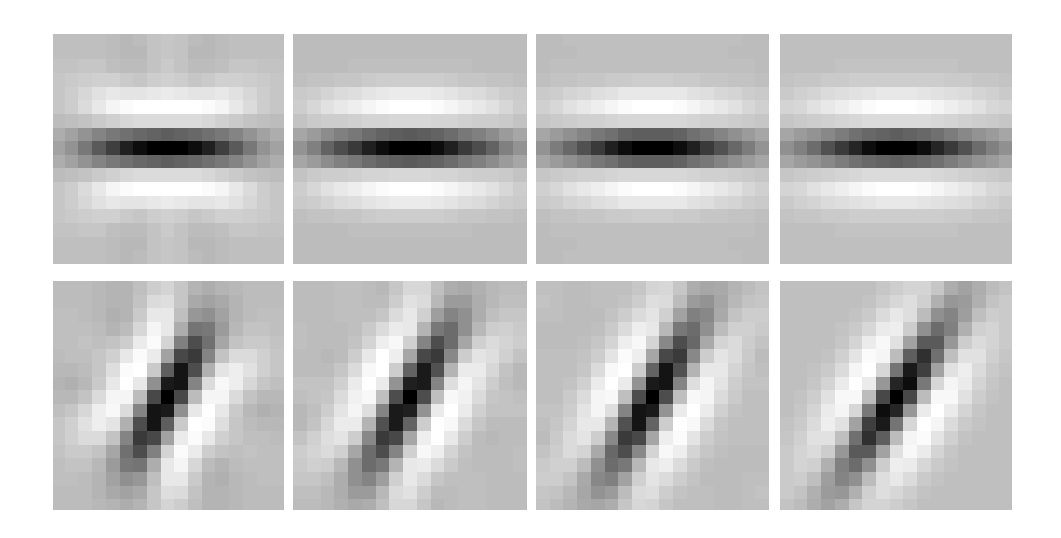

ick bank of filters into a m:  $s = 0$  to  $2.10$  and the  $2.10$  filter. The top row  $2.10$ D to generate  $\log r$  $\mathbf{C}$  $1{\bf X}$ Apply SVD to generate low-rank approximation Stack bank of filters into a matrix

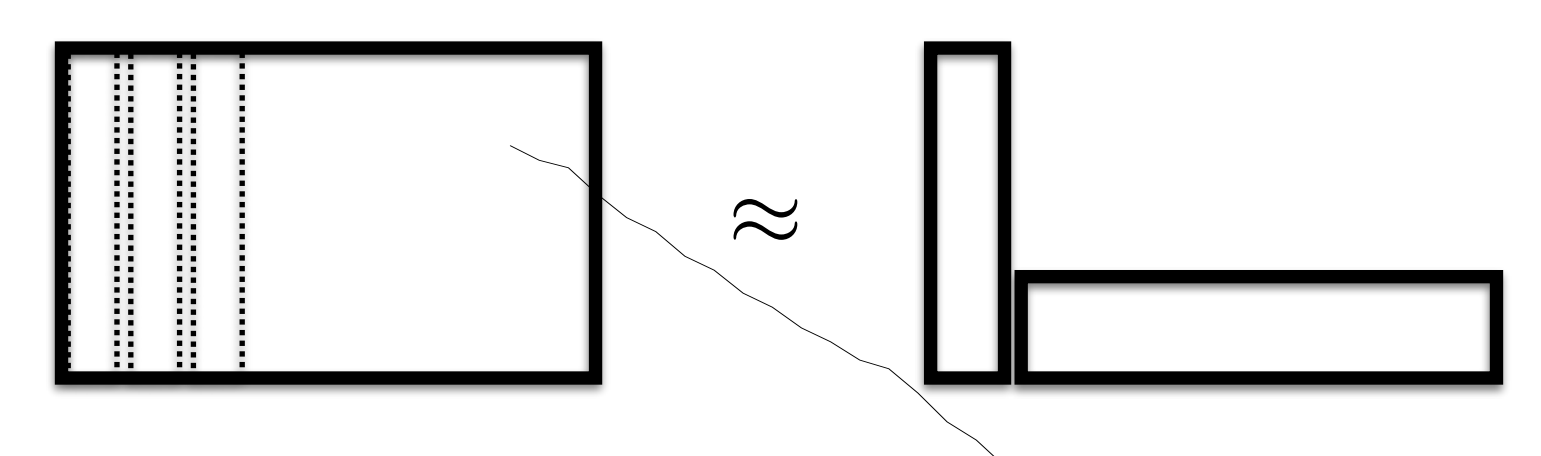

### Least-squares method of steerability

Shy & Perona, CVPR94

Rank 1 approximation

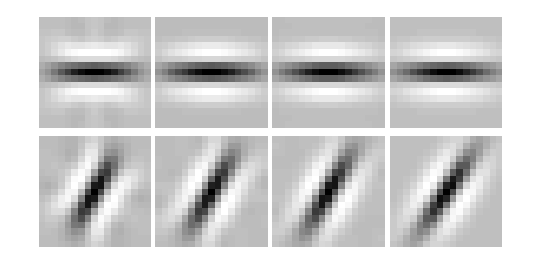

Orientation (degrees) <sup>0</sup> <sup>50</sup> <sup>100</sup> <sup>150</sup> <sup>200</sup> <sup>250</sup> <sup>300</sup> <sup>350</sup> <sup>1</sup>

$$
H[u, v, k] = H_s[u, v]c[k]
$$
  
\n
$$
G[i, j, k] = \sum_{u} \sum_{v} H[u, v, k]F[i + u, j + v]
$$

### Final trick for efficient filters: box filtering with integral images

http://en.wikipedia.org/wiki/Summed\_area\_table

$$
I(x,y) = \sum_{\substack{x' \leq x \\ y' \leq y}} i(x',y')
$$

 $I(x,y) = i(x,y) + I(x-1,y) + I(x,y-1) - I(x-1,y-1)$ 

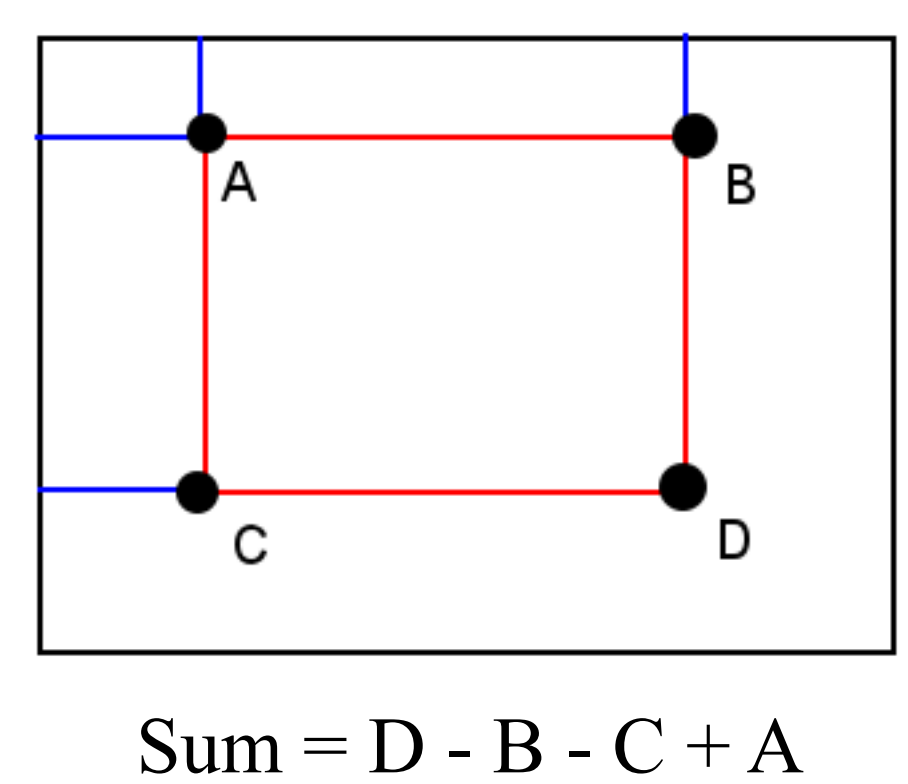

Reduces  $O(N^2M^2)$  to  $O(N^2)$ 

## Outline

- Efficiency (pyramids, separability, steerability)
- Bag-of-words
- Frequency analysis

#### HW1: Scene Classification CEITE URSS

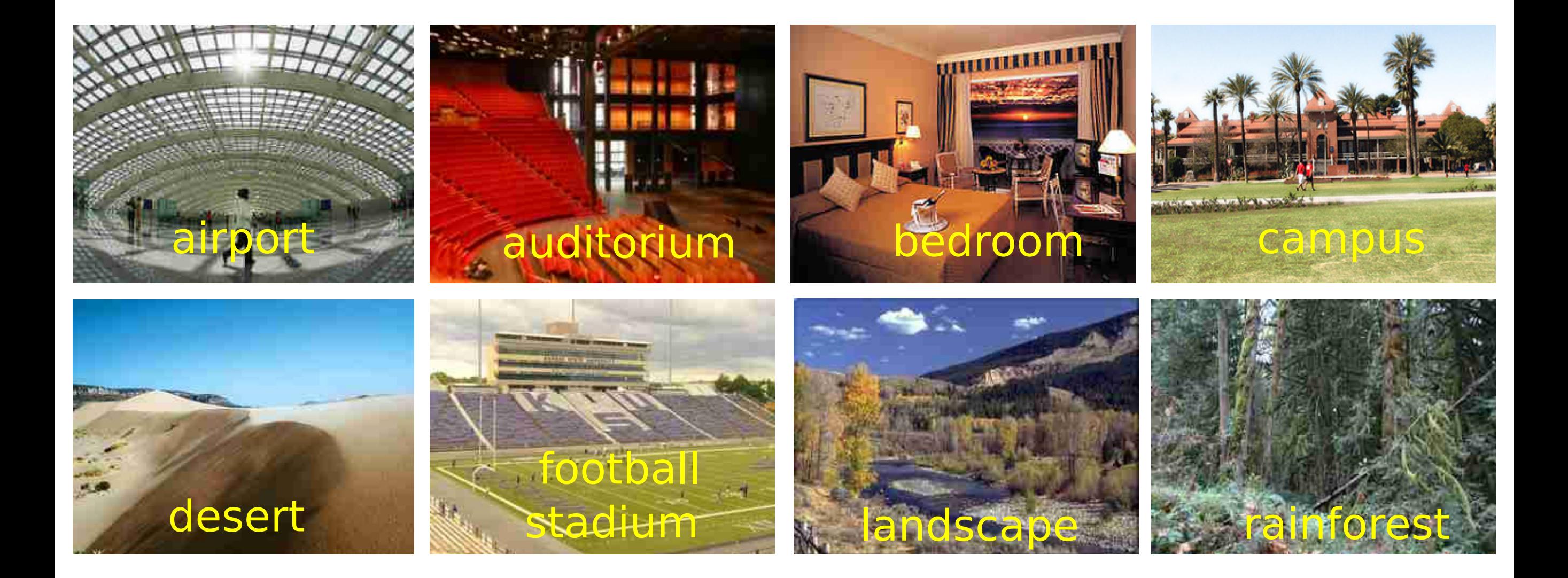

visual words and use spatial pyramid matching for classifying the scene categories. Can we think about as different "textures"?

#### Pre-attentive texture discrimination

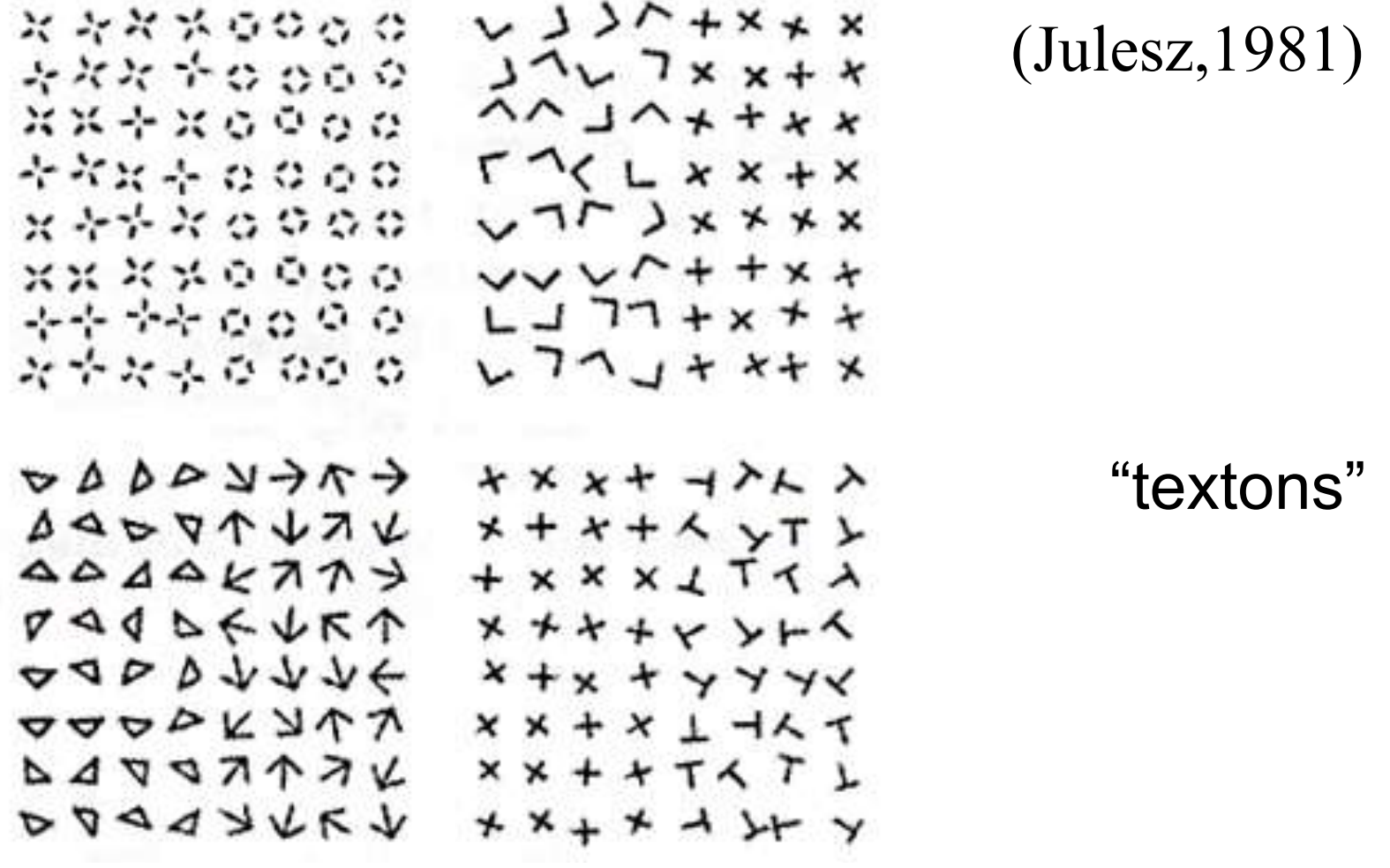

160 ms, outside foveal gaze Instantenous, or effortless texture discrimination

#### Representing textures

- Textures are made up of stylized subelements, repeated in meaningful ways
- Representation:
	- find the subelements, and represent their statistics
- But what are the subelements, and how do we find them?
	- find subelements by applying filters, looking at the magnitude of the response
- What statistics?
	- Mean, standard deviation, histograms of marginal statistics

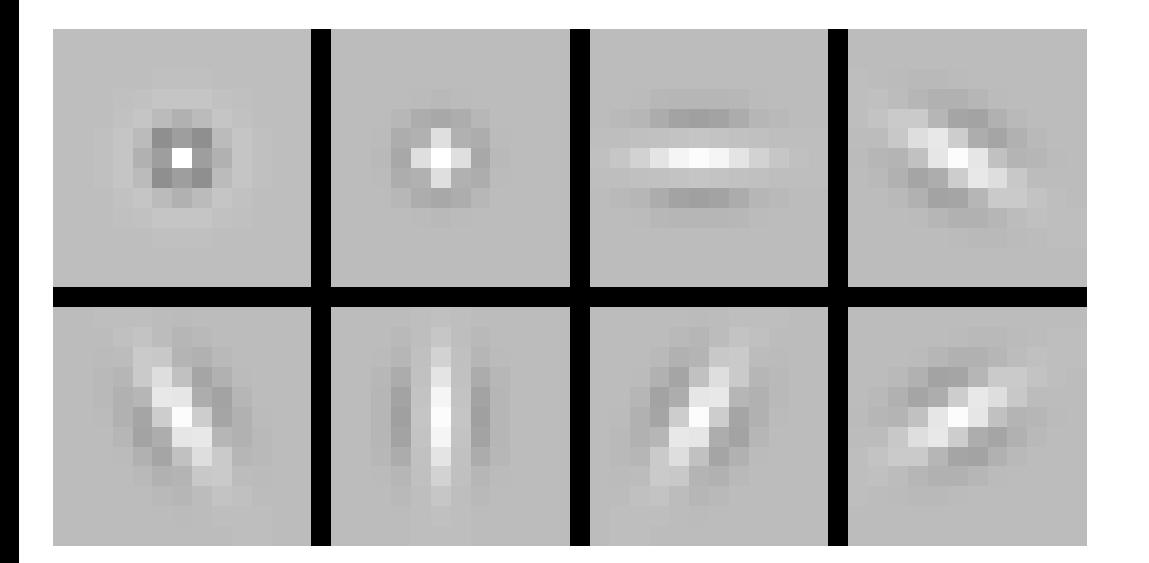

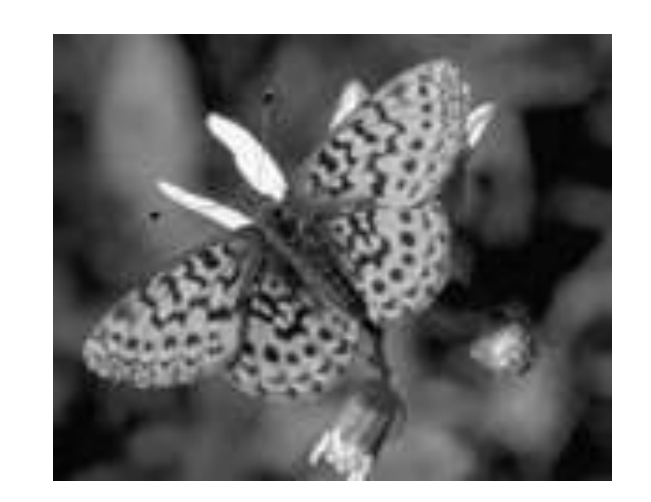

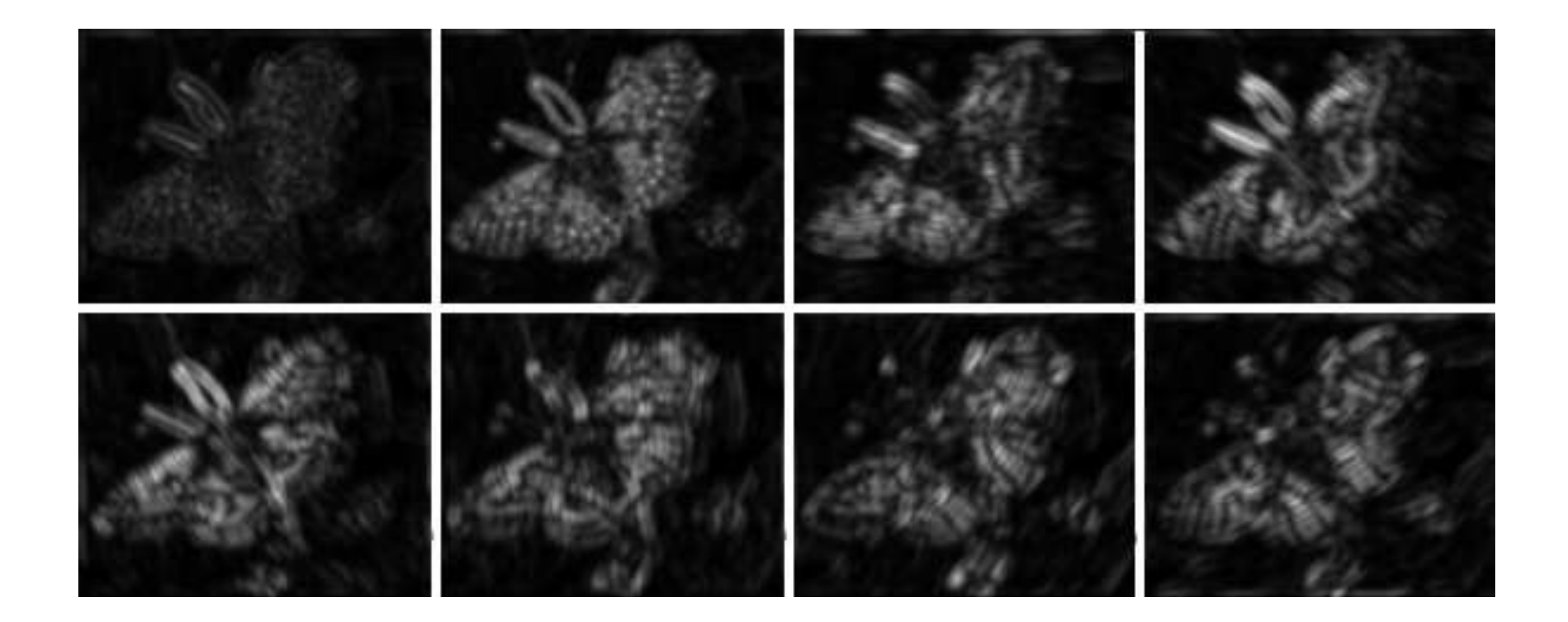

### Histogram of filter responses

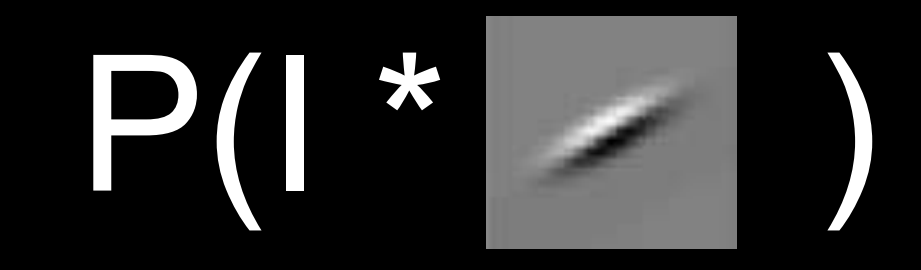

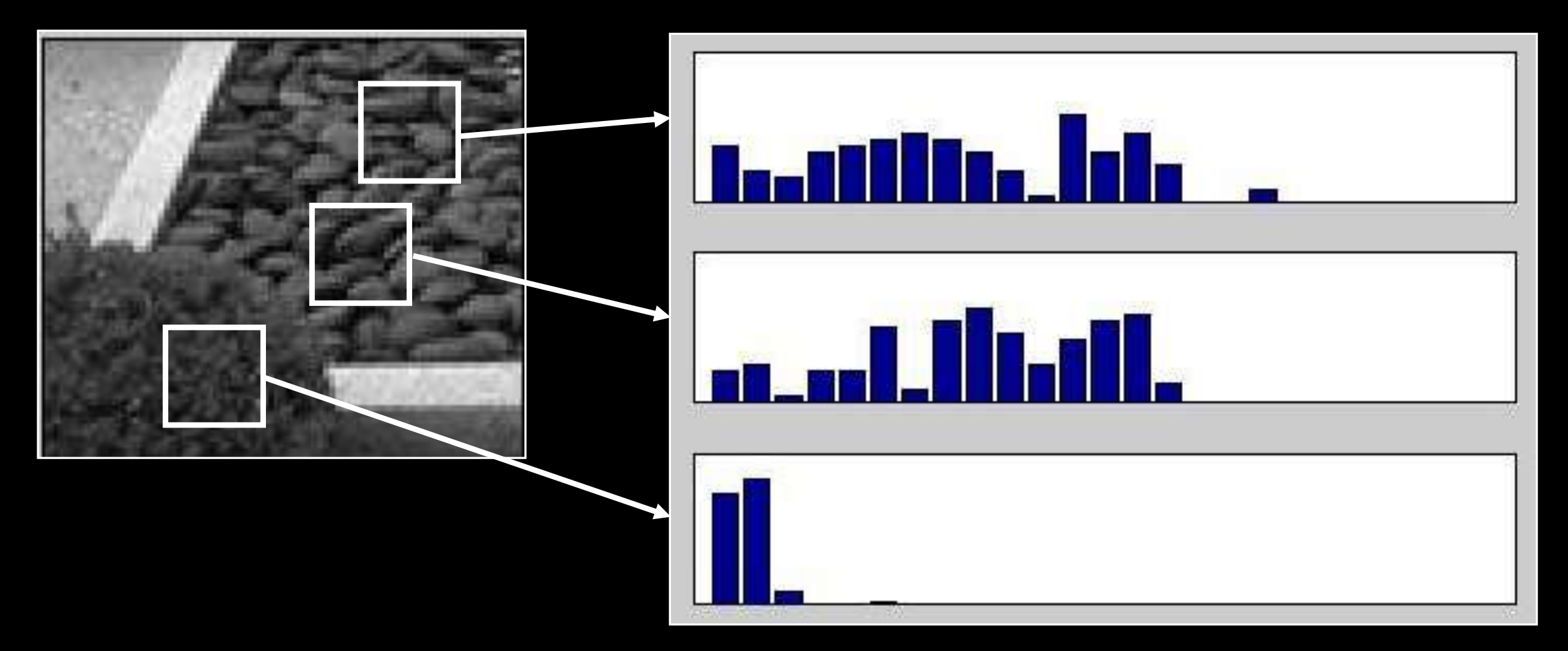

Use collection of histograms for a set of filters to represent texture

# Joint vs marginals

• If we have M filters and discretize reponses in N possible values:

> $P(f1,f2,f3,...) = N^M$  values  $P(f1)P(f2)P(f3)... = NM$  values

#### Let's look at samples from joint

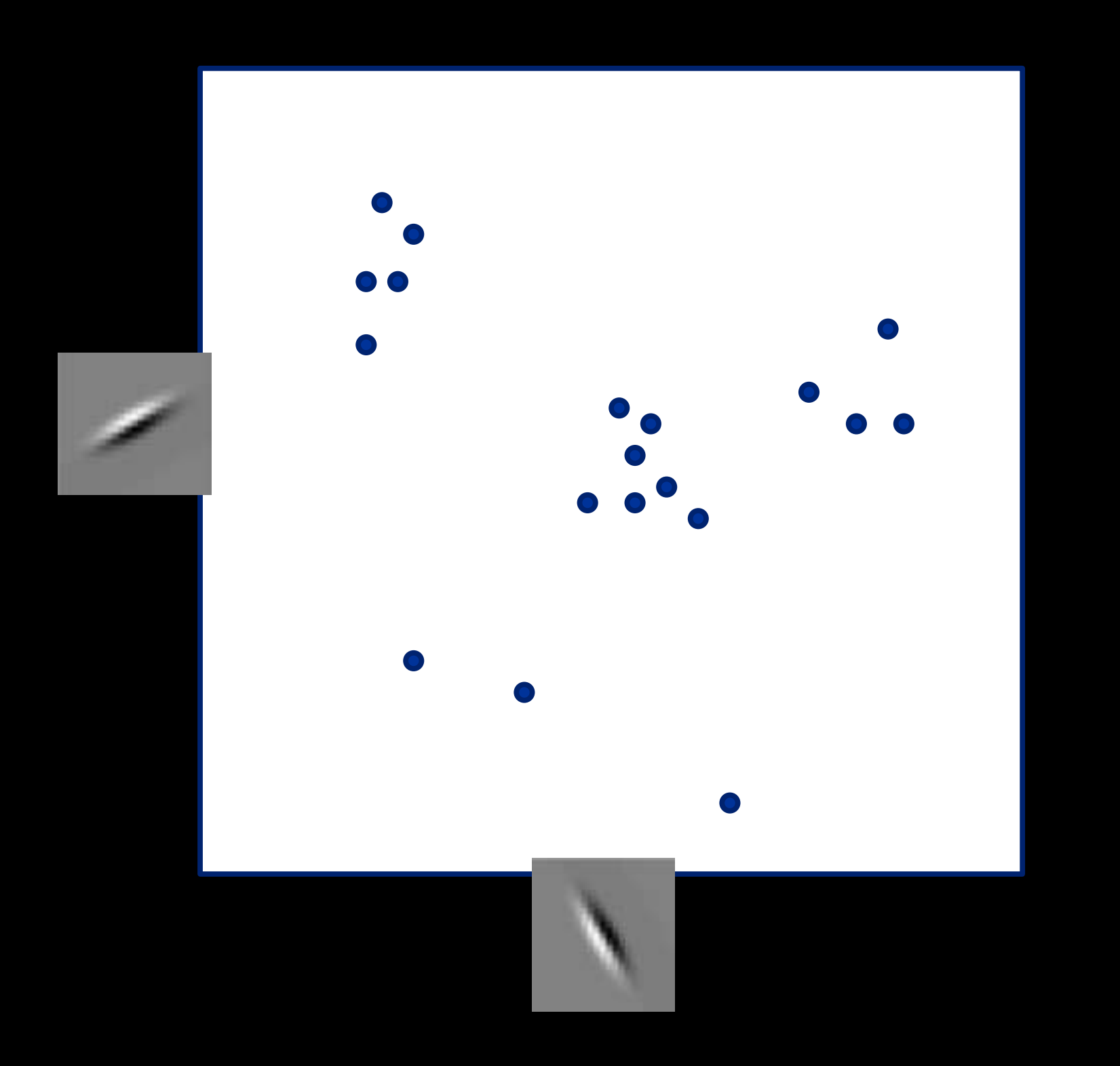

#### Counting bins is difficult because most will be zero

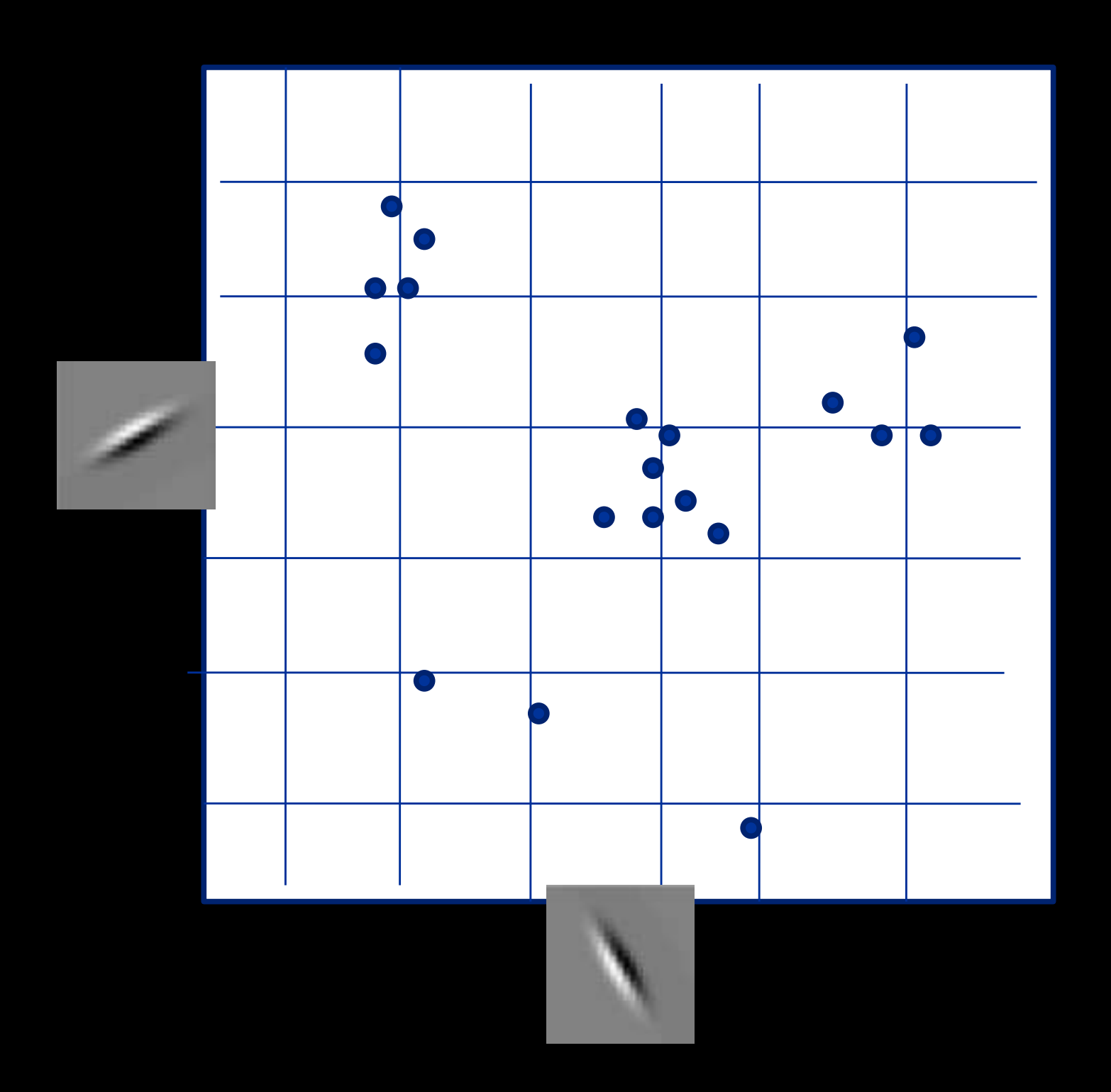

#### But reponses seem to cluster into groups….

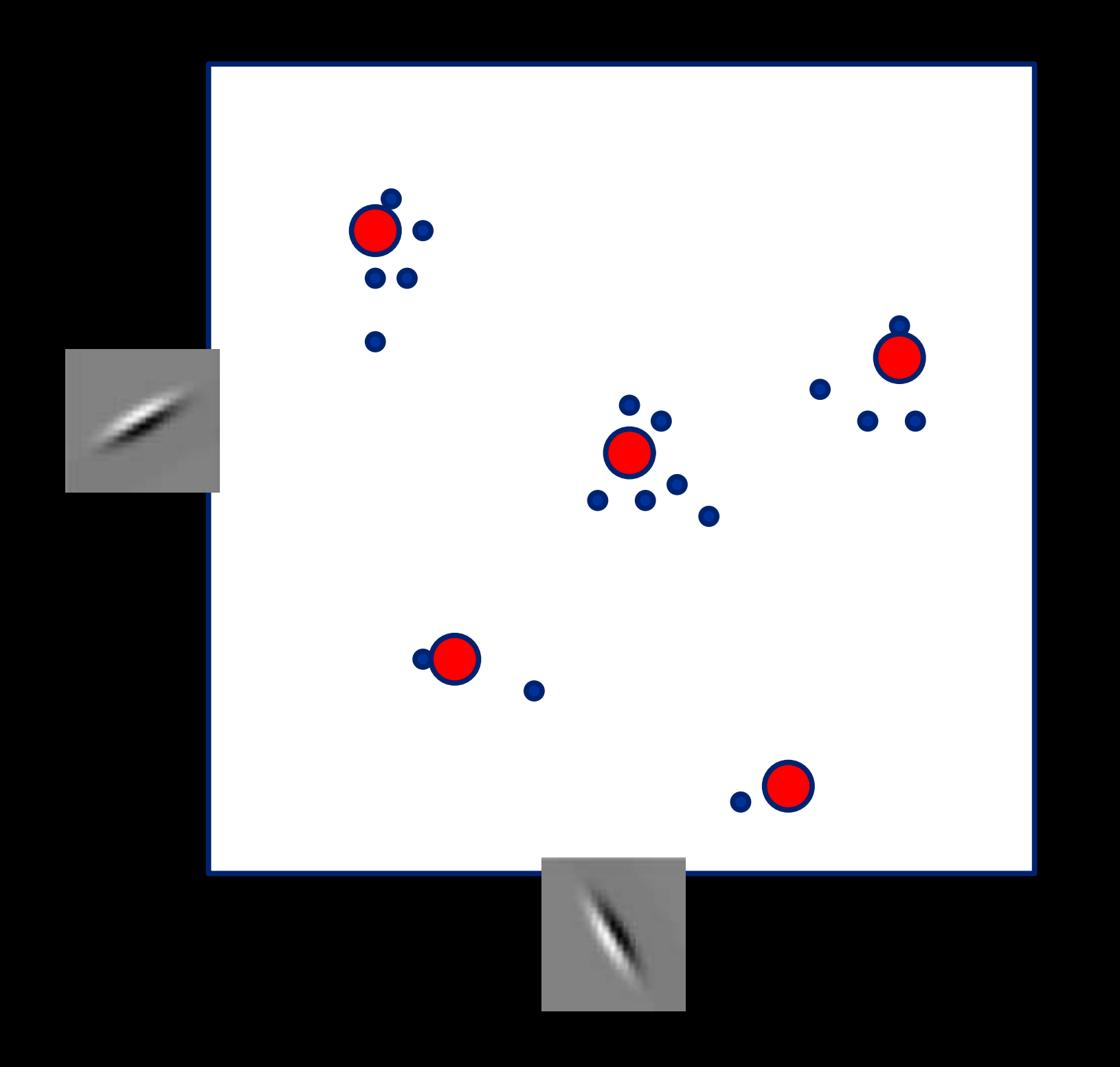

#### Adaptive binning strategy

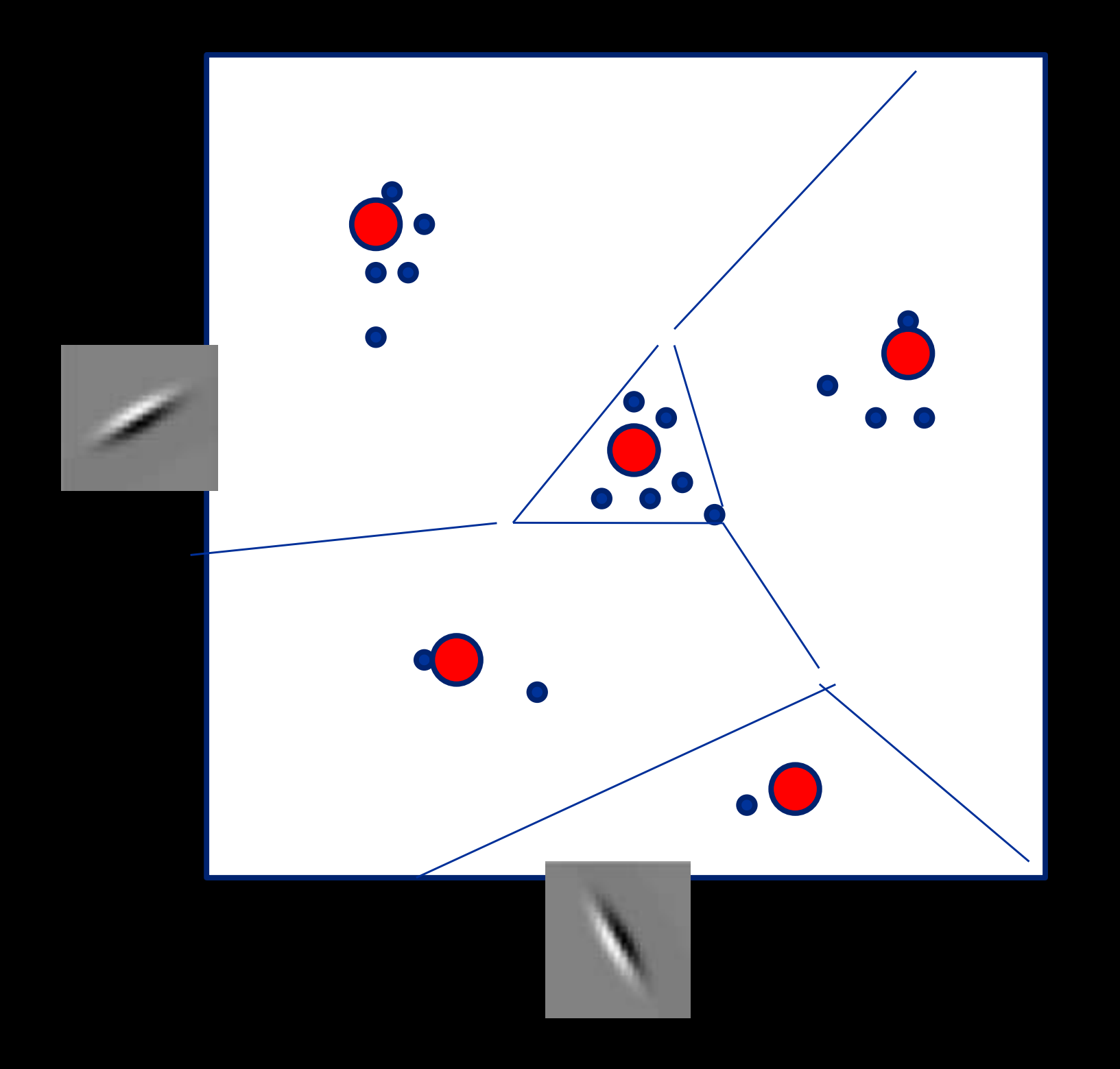

### Capture joint statistics via histograms of vector quantized features

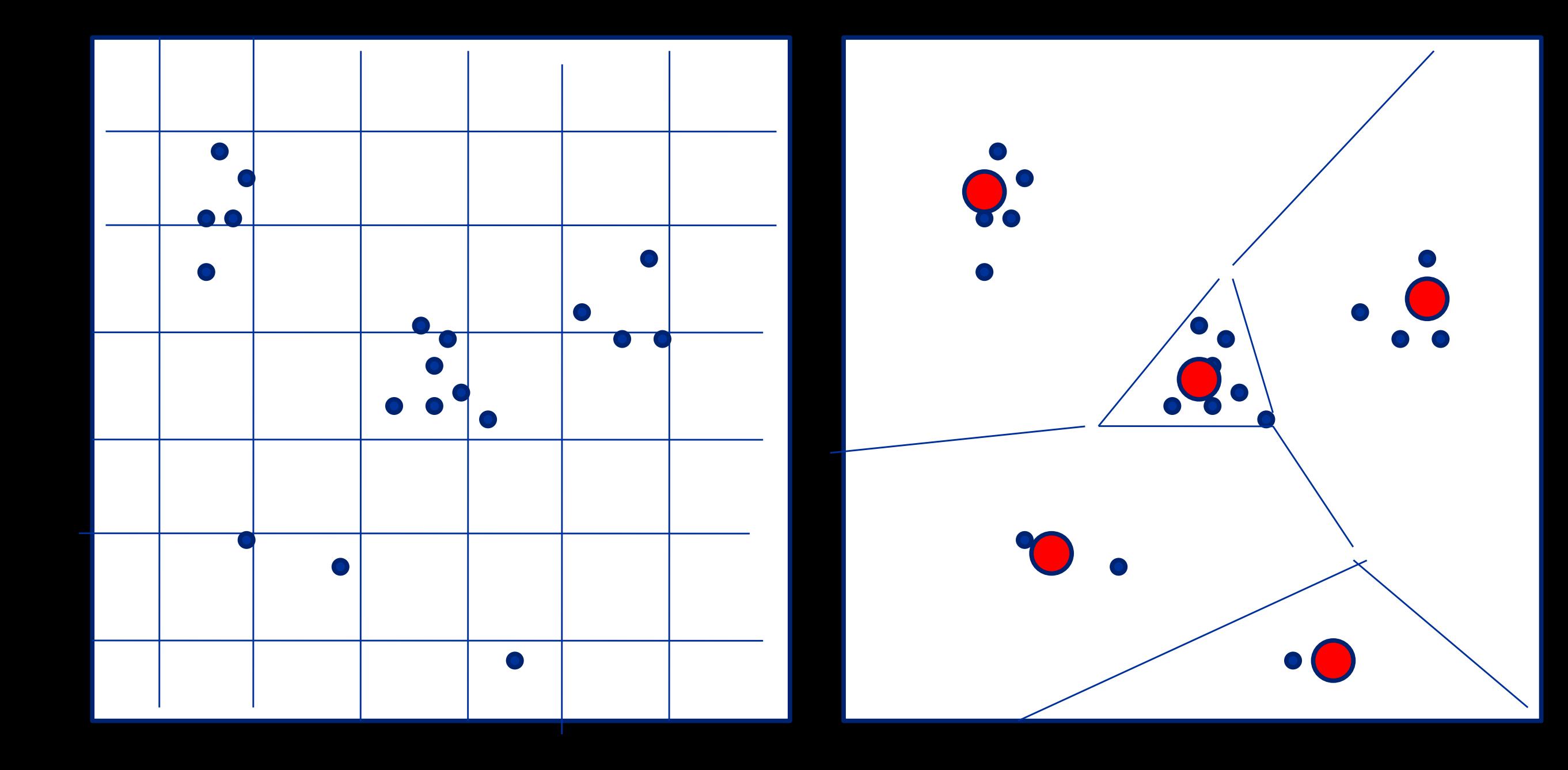

### K-means algorithm

min *Z,D*  $C(Z, D, X)$  where  $C(Z, D, X) = \sum$ *i*  $||x_i - d_{z_i}||^2$ 

$$
x_i \in R^n
$$
  

$$
z_i \in \{1, 2, \dots K\}
$$
  

$$
d_j \in R^n
$$

### K-means algorithm

min *Z,D*  $C(Z, D, X)$  where  $C(Z, D, X) = \sum$ *i*  $||x_i - d_{z_i}||^2$ 

> 1. 2. min *Z*  $C(Z,D,X)$ min *D*  $C(Z,D,X)$

### K-means algorithm

min *Z,D*  $C(Z, D, X)$  where  $C(Z, D, X) = \sum$ *i*  $||x_i - d_{z_i}||^2$ 

1. 
$$
\min_{Z} C(Z, D, X)
$$
  

$$
z_i = \arg \min_{k} ||x_i - d_k||^2, \quad \forall i
$$

 $d_k =$ 1  $|S_i|$  $\sum$  $i \in S_k$  $x_i$ *,*  $S_k = \{i : z_i = k\}, \forall k$ 2. min *D*  $C(Z,D,X)$ 

### K-means

Do we globally optimize the objective function?

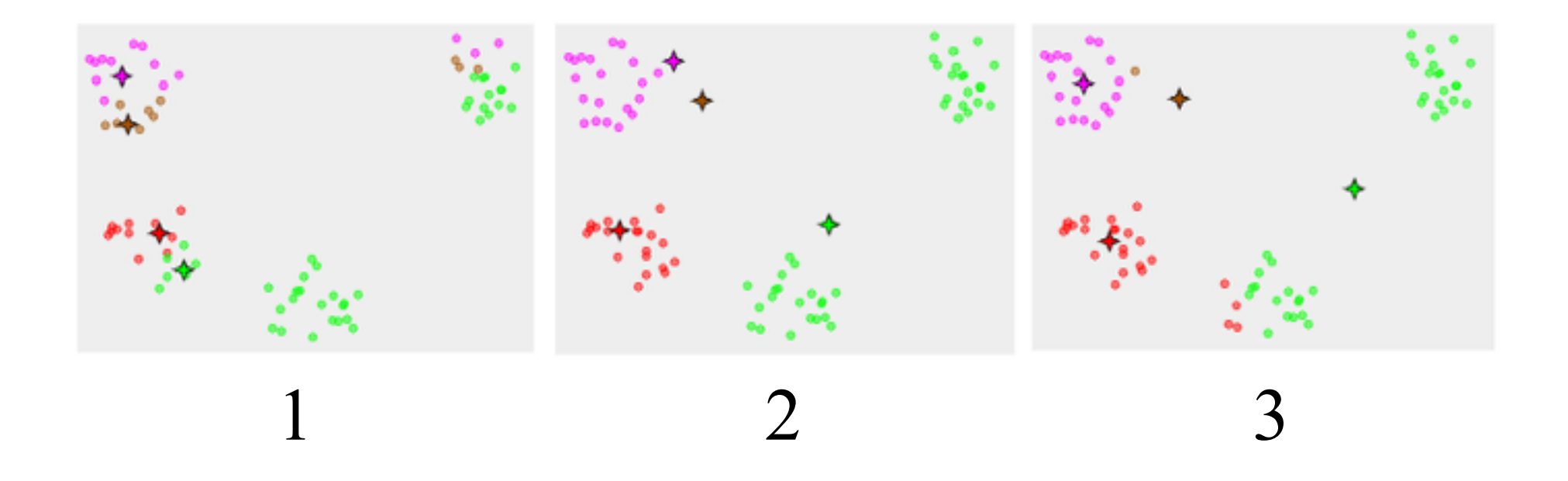

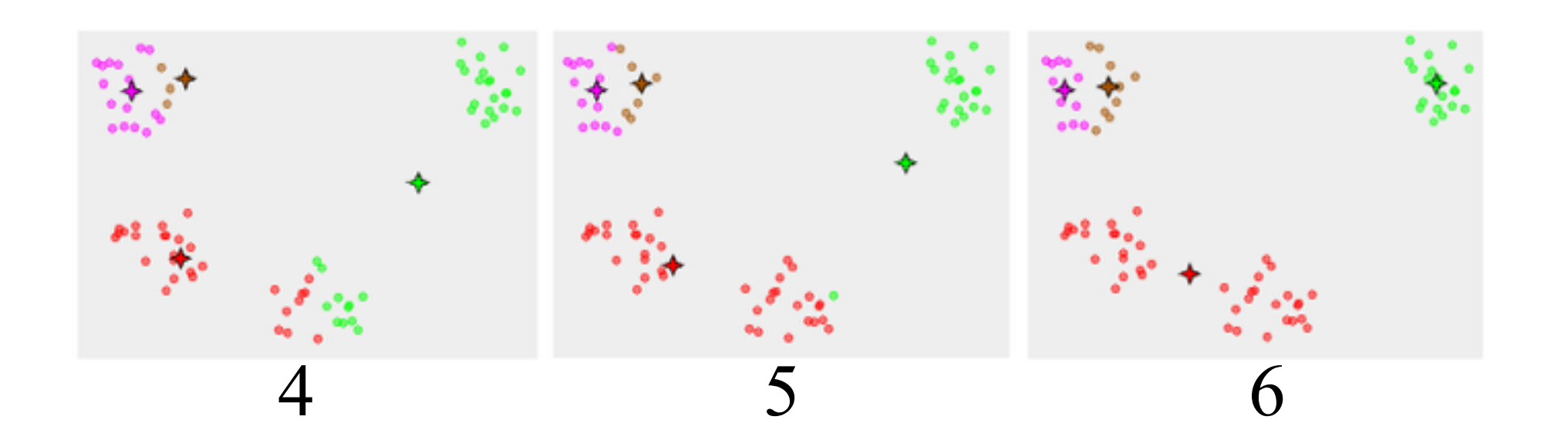

## Training vs testing

Training: min *Z,D*  $C(Z,D,X_{\mathrm{train}})$ 

Testing: min *Z*  $C(Z,D,X_{\mathrm{test}})$ 

### "Textons"

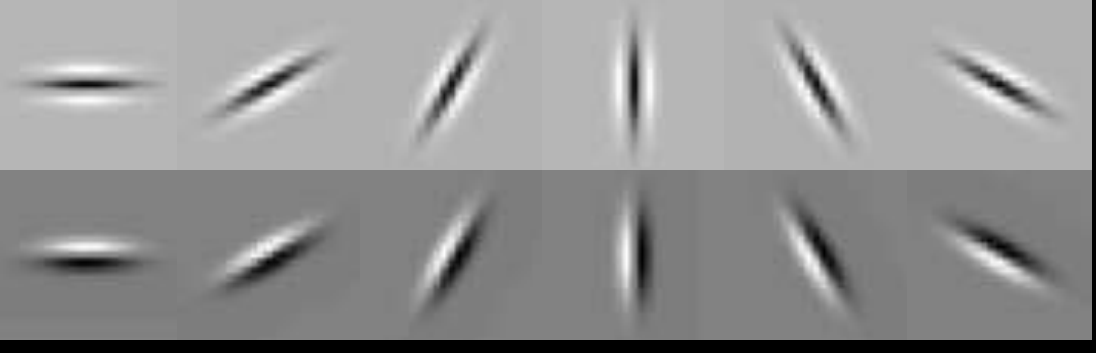

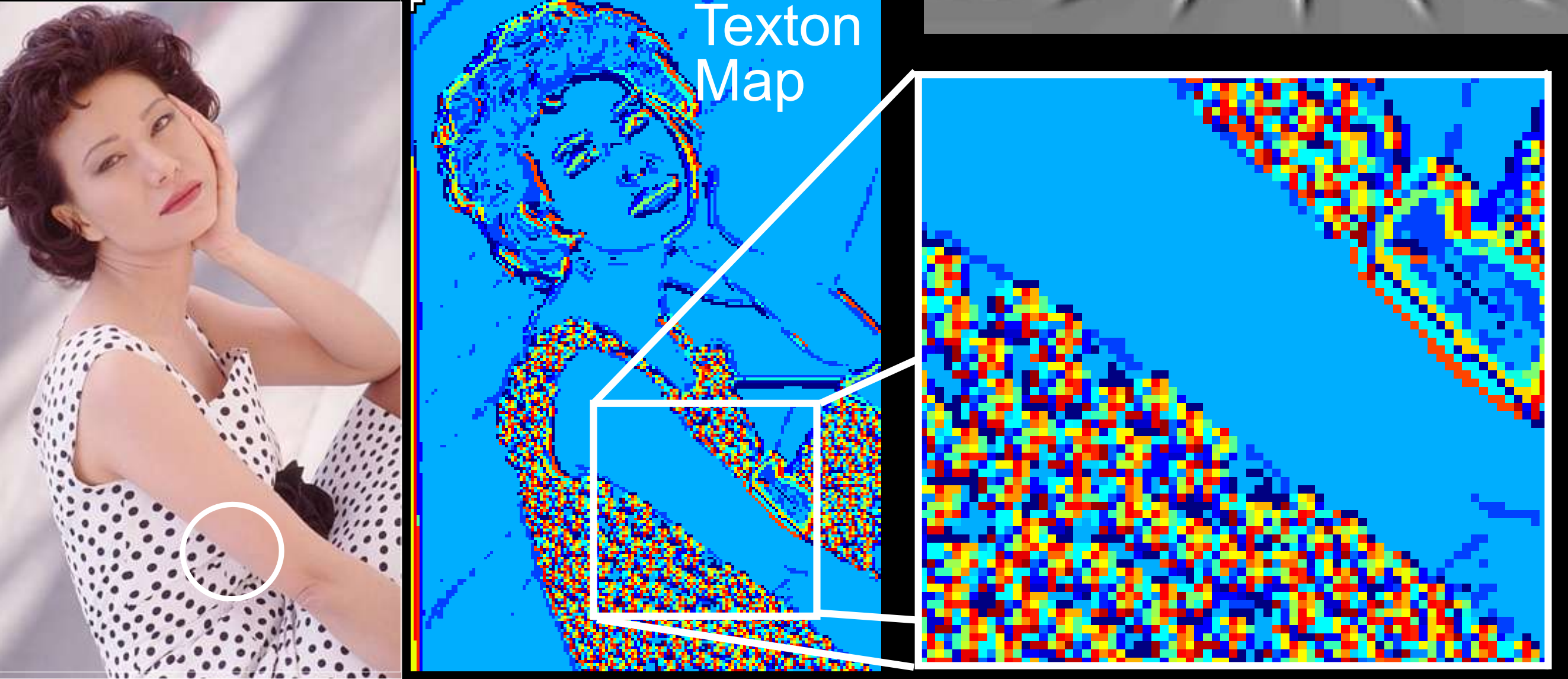

Textons are vector-quantized filter outputs.

Use k-means to cluster joint filter outputs, adaptively partition the space into histogram bins.

#### Inspiration from Text Analysis

Political observers say that the government of Zorgia does not control the political situation. The government will not hold elections ...

The ZH-20 unit is a 200Gigahertz processor with 2Gigabyte memory. Its strength is its bus and highspeed memory……

*How to compare the two articles?*

### Bag-of-words

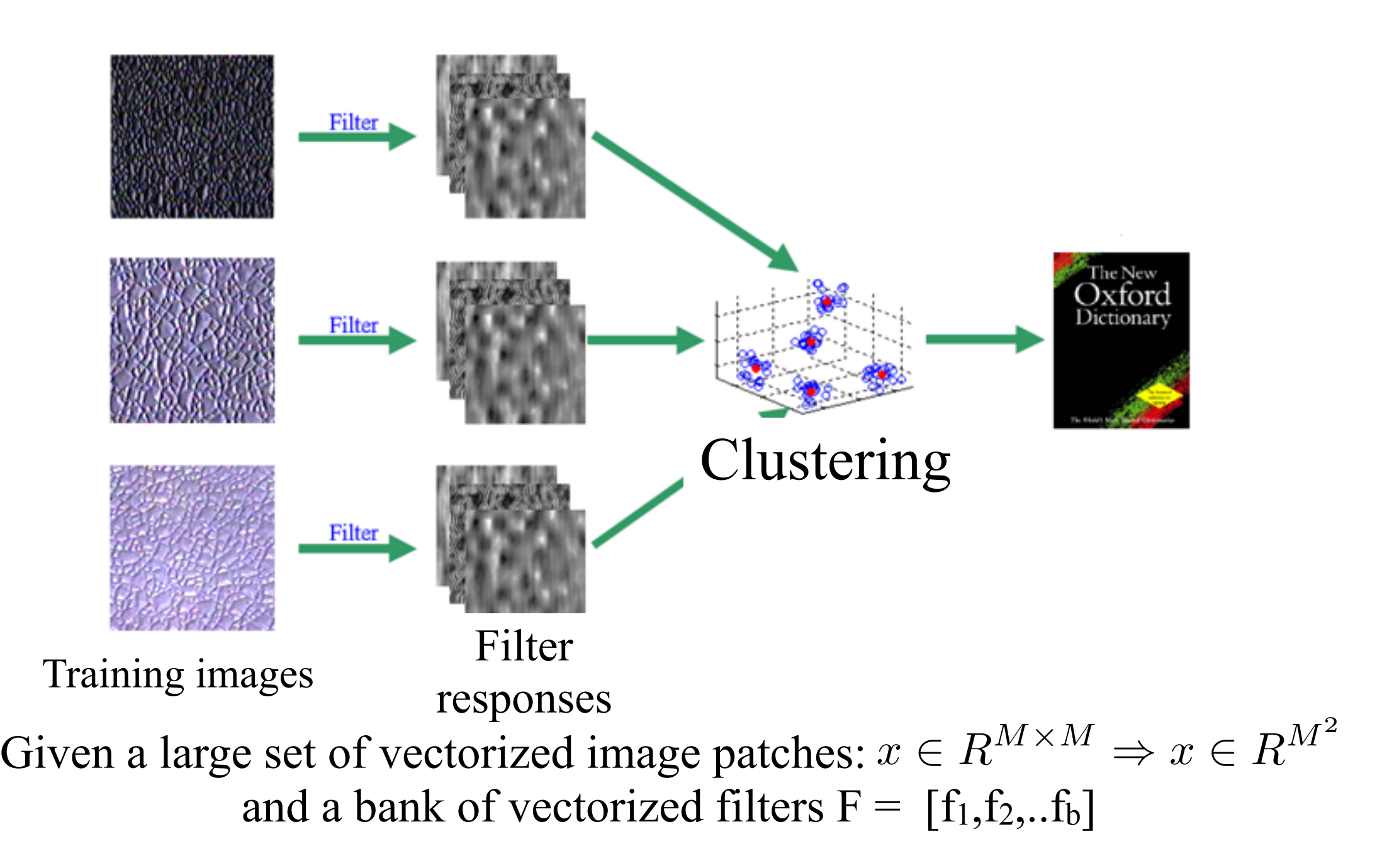

- 1. Project each patch into *basis* spanned by F:  $y = F^T x$ ,  $y \in R^b$ (does this basis span  $R^{M^2}$ ? Is it orthonormal?)
- 2. Cluster patches in this projected space

#### Use pseudoinverse of filter bank to visualize cluster means in original space

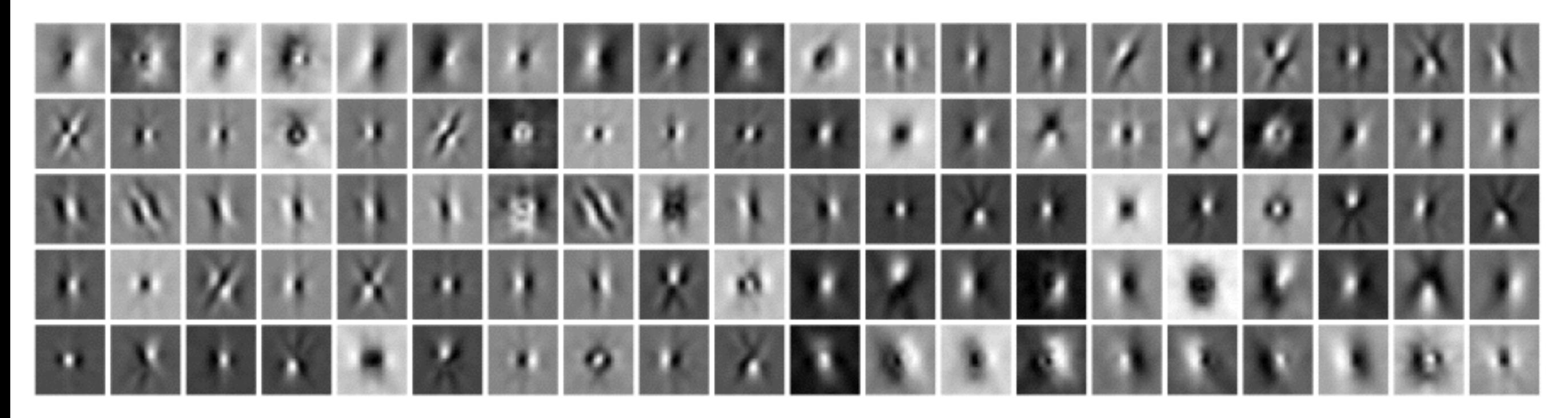

Given a M  $\times$  M image patch 'x' (reshaped into a M<sup>2</sup> vector) and a filter bank of B filters, filter bank responses can be seen as a change of basis

$$
y = F^{T}x, \quad x \in R^{M^2}, y \in R^B
$$

$$
x \approx (F^{T})^{+}y
$$

$$
Vis(d_j) \approx (F^{T})^{+}d_j
$$

#### Modeling Texture Distributions

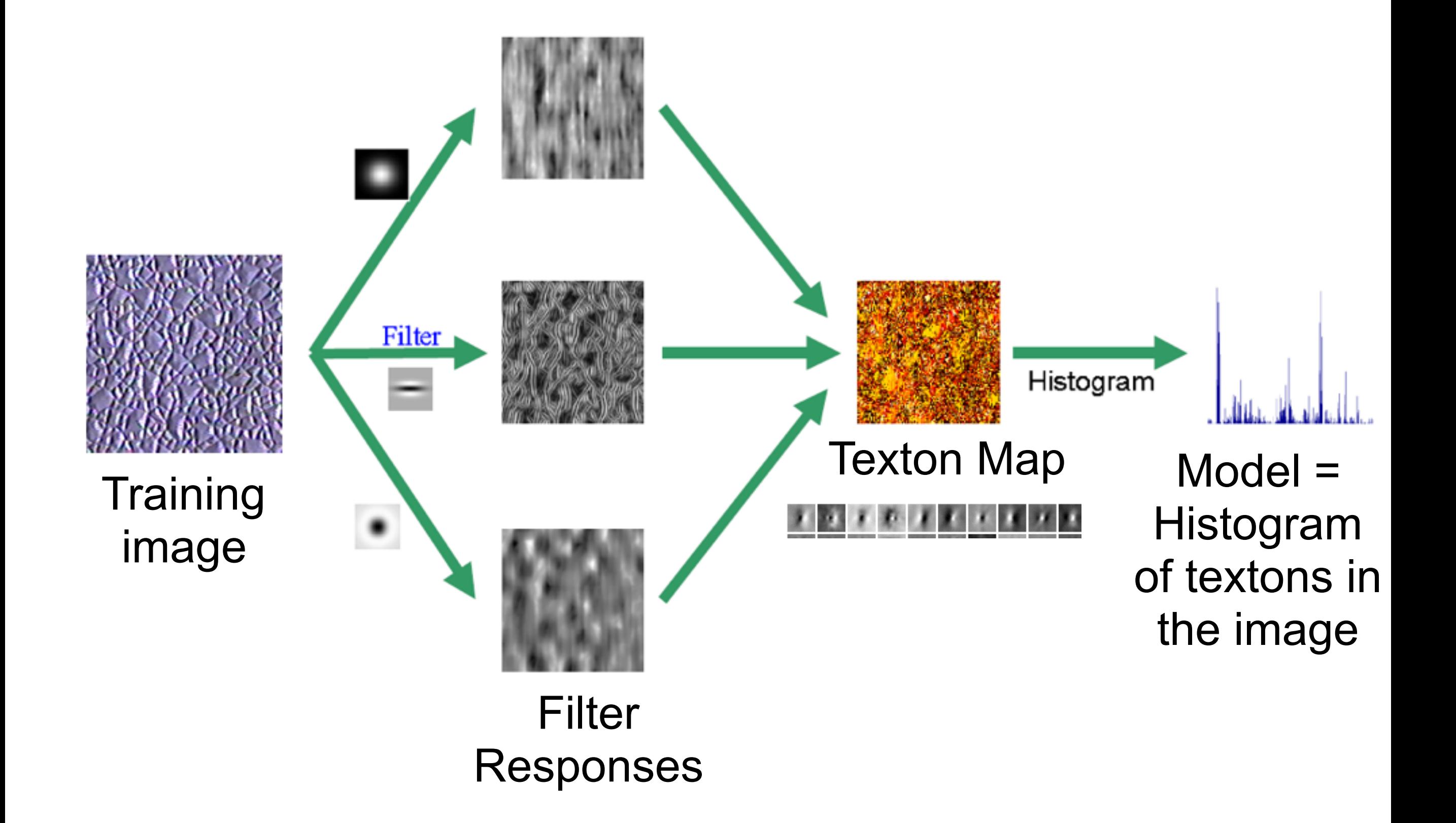

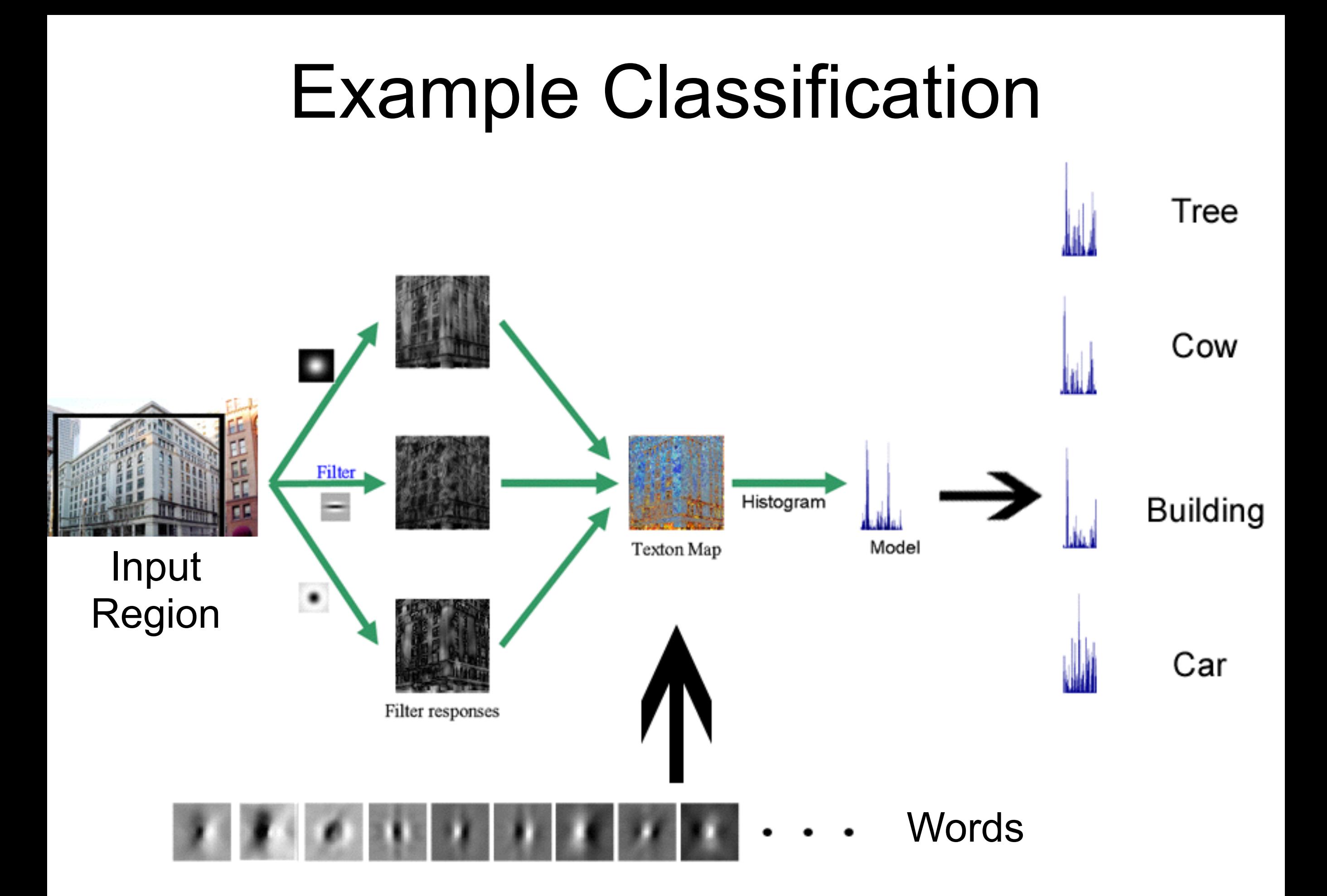

$$
\text{Object} \quad \text{Bag of 'words'}
$$

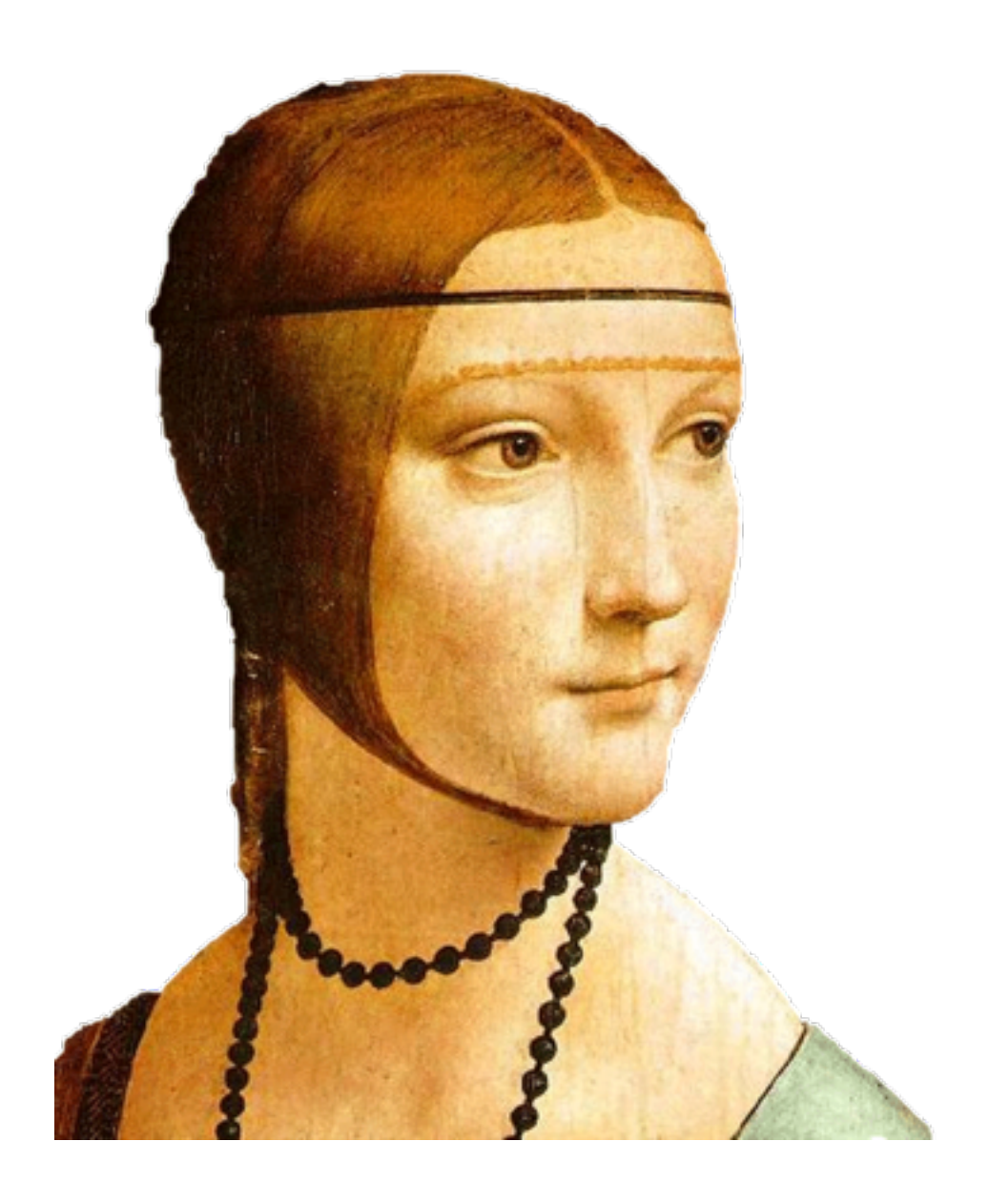

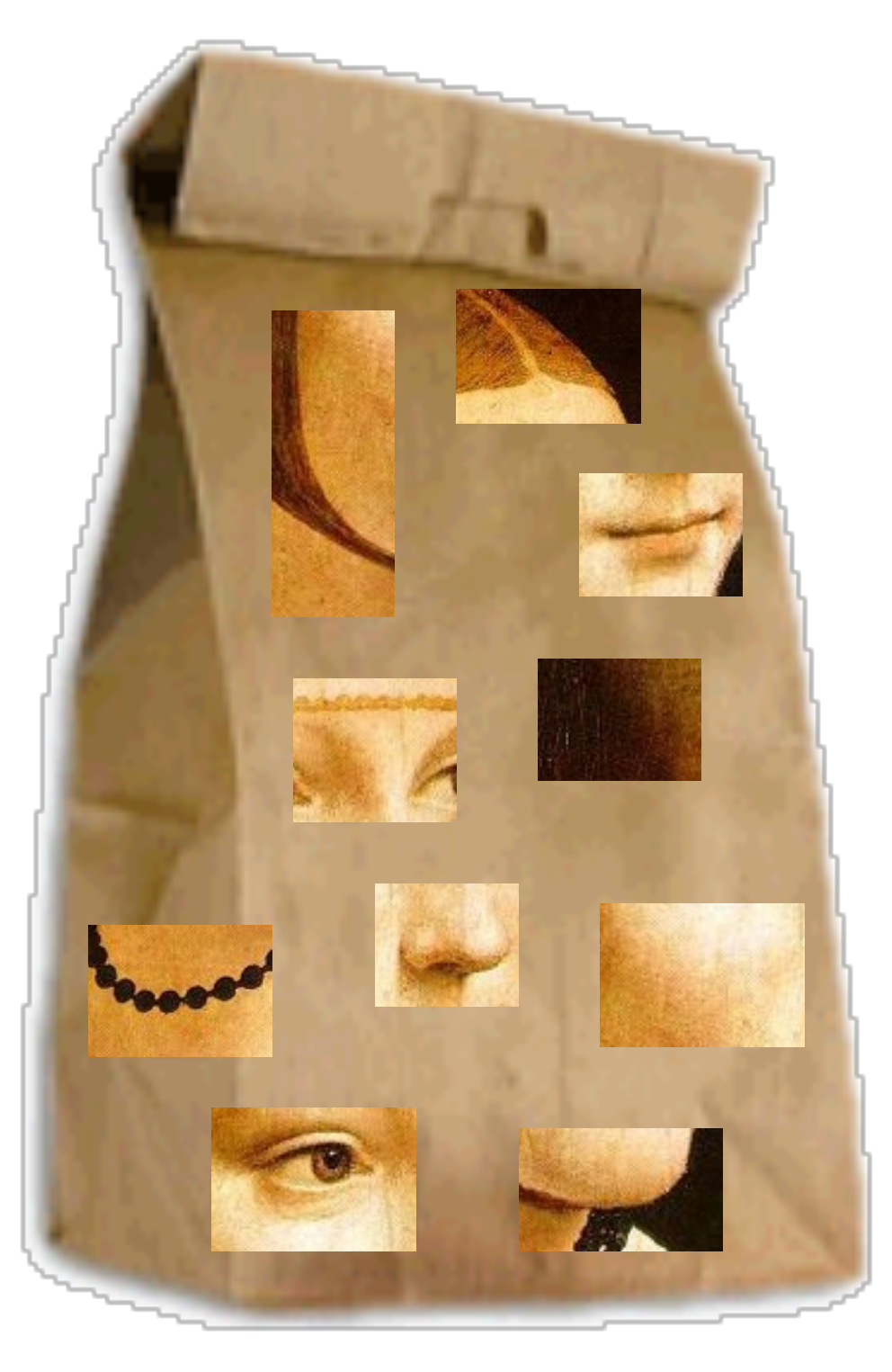

ICCV 2005 short course, L. Fei-Fei

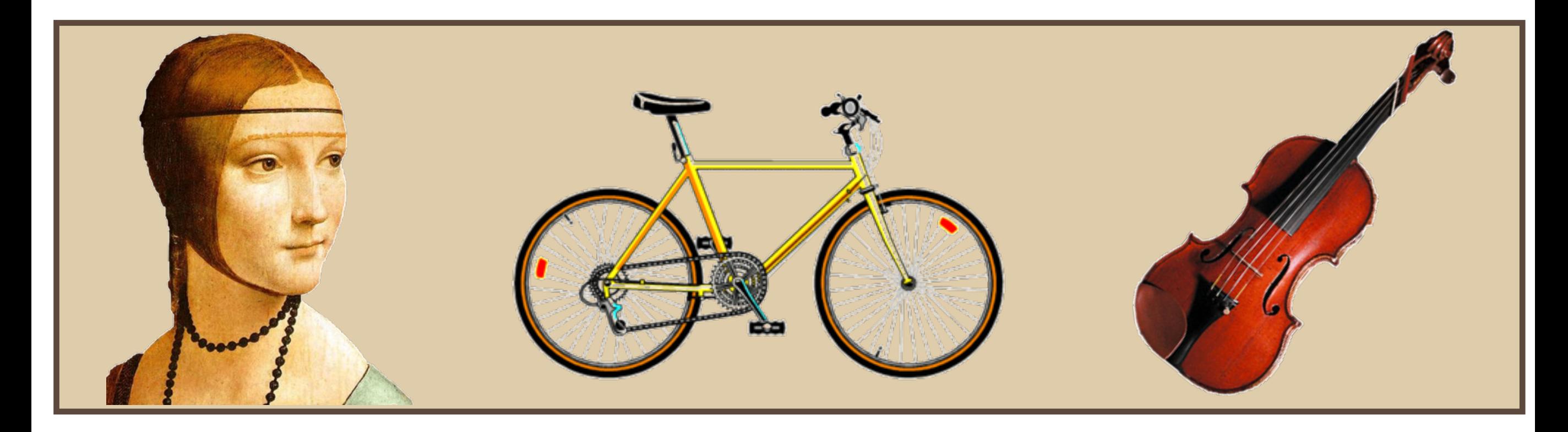

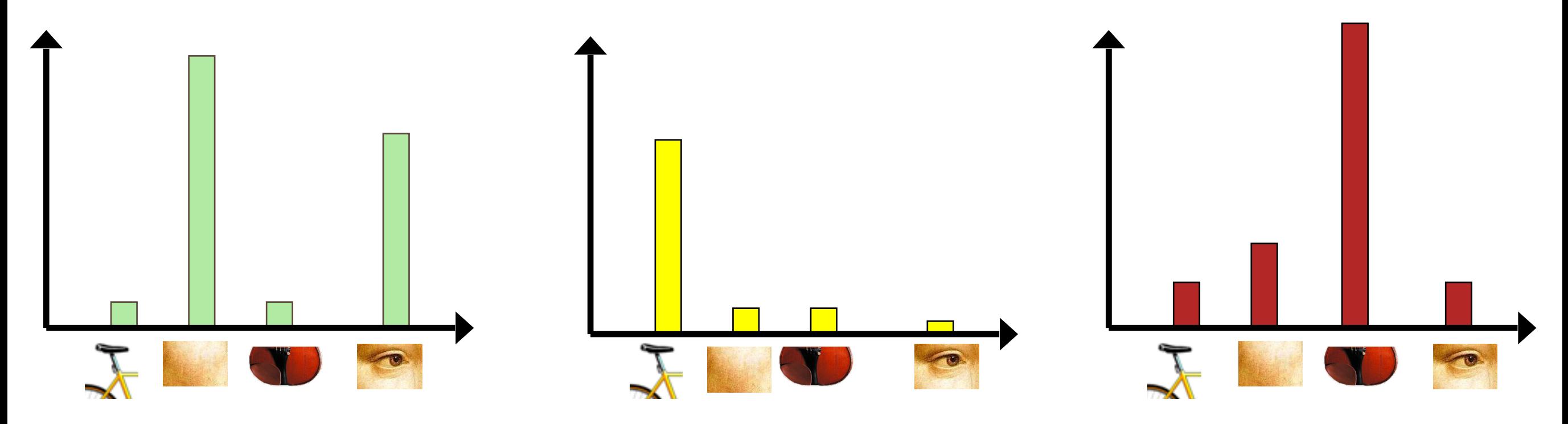

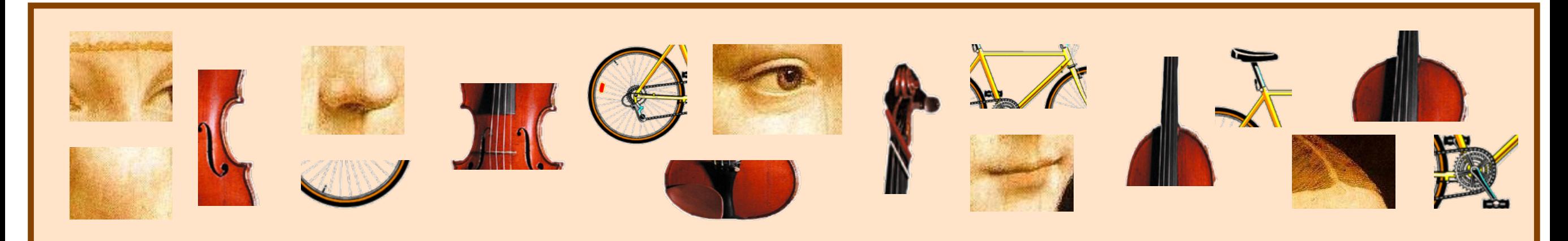

#### Bags of visual words

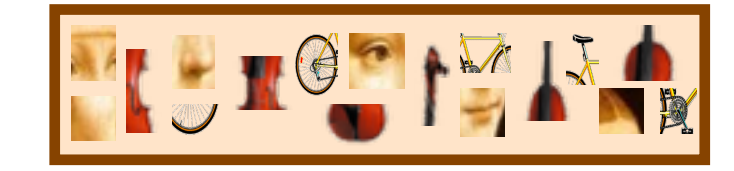

- Summarize entire image based on its distribution (histogram) of word occurrences.
- Analogous to bag of words representation commonly used for documents.

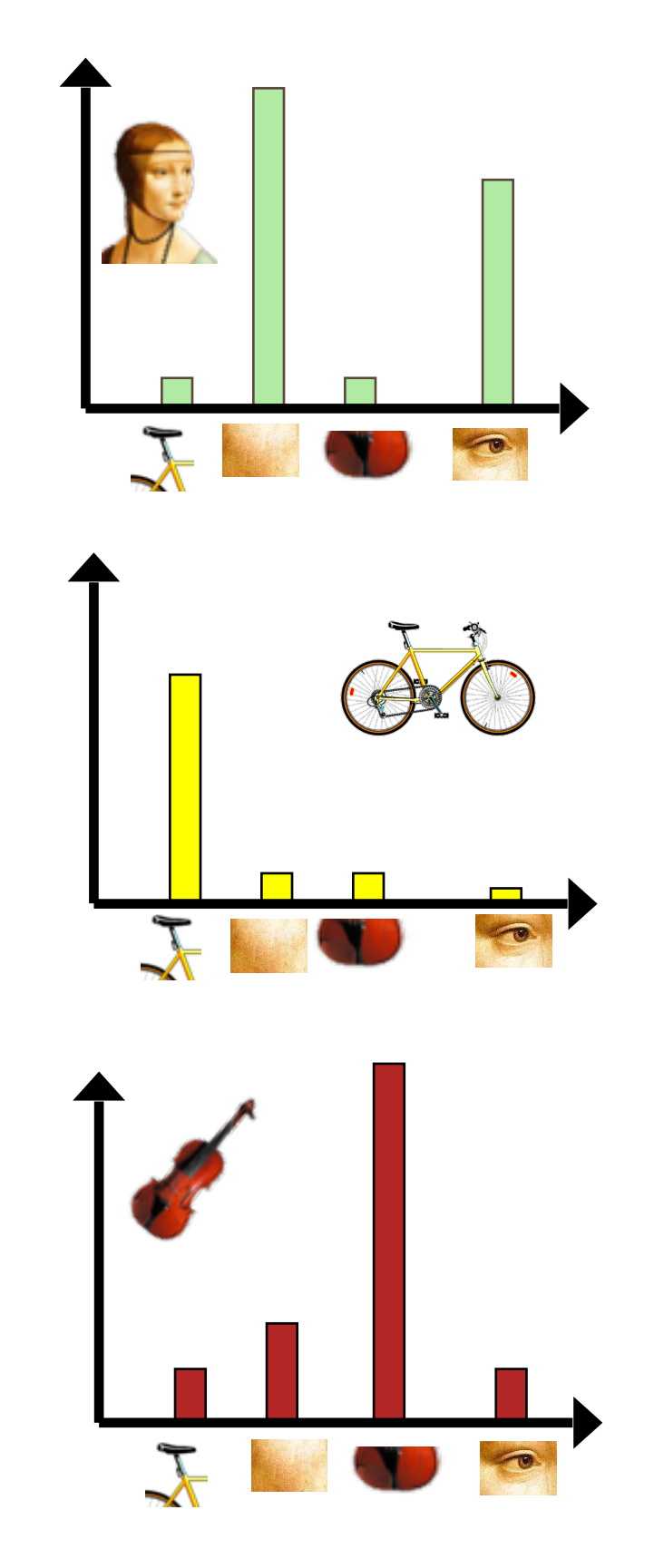

## Outline

- Efficiency (pyramids, separability, steerability)
- Linear algebra
- Bag-of-words
- Frequency analysis (don't expect to get to)